Glenn Anderson, IBM Lab Services and Training

IBM

# Understanding z/OSMF for the Performance Management Sysprog

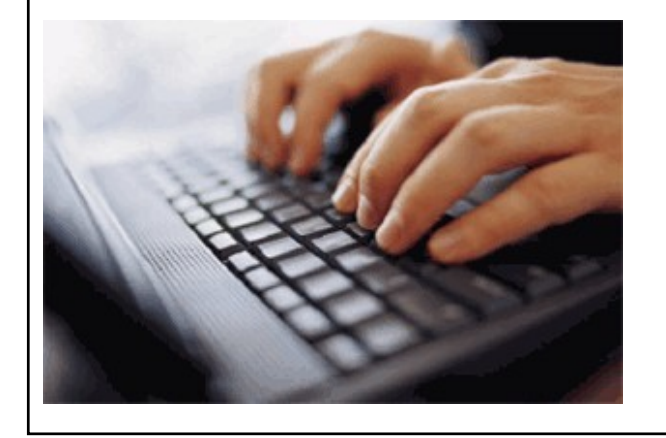

Summer SHARE August 2014 Session 15724

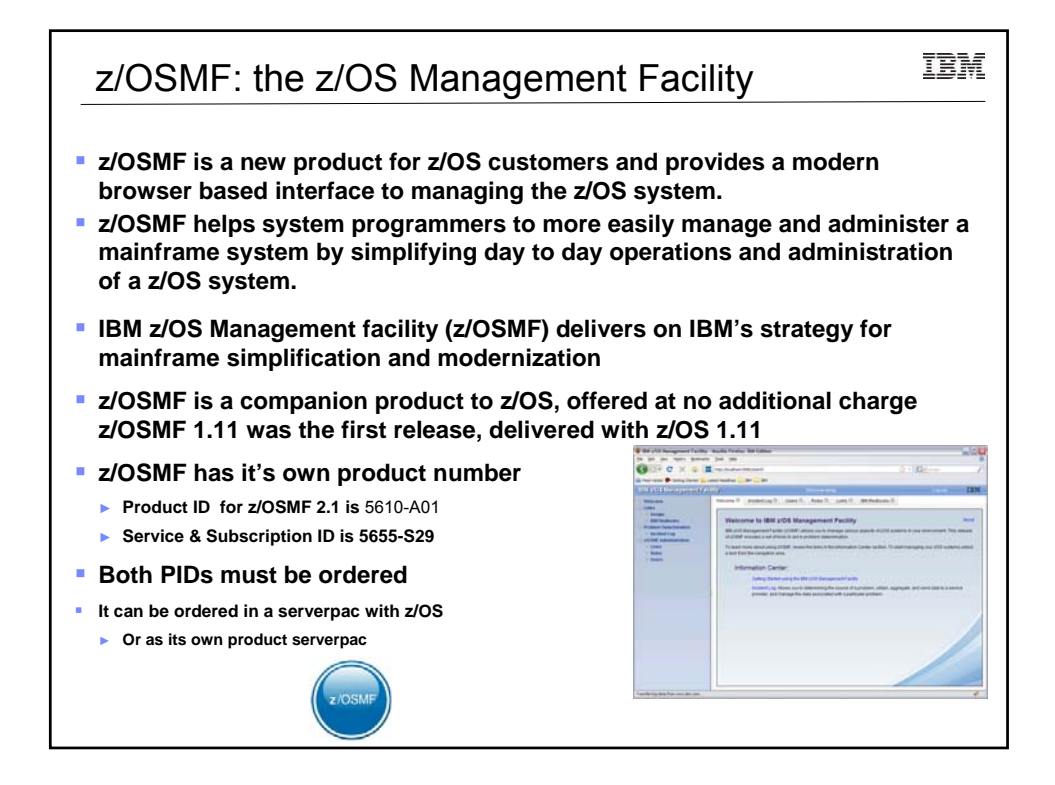

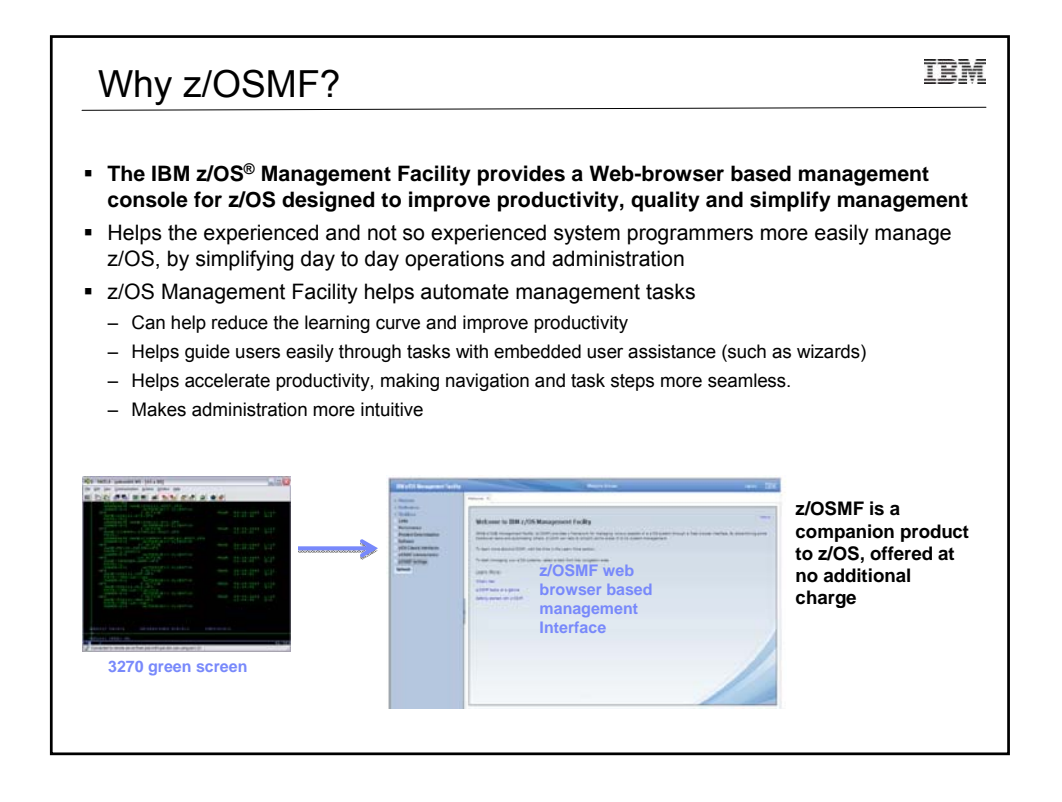

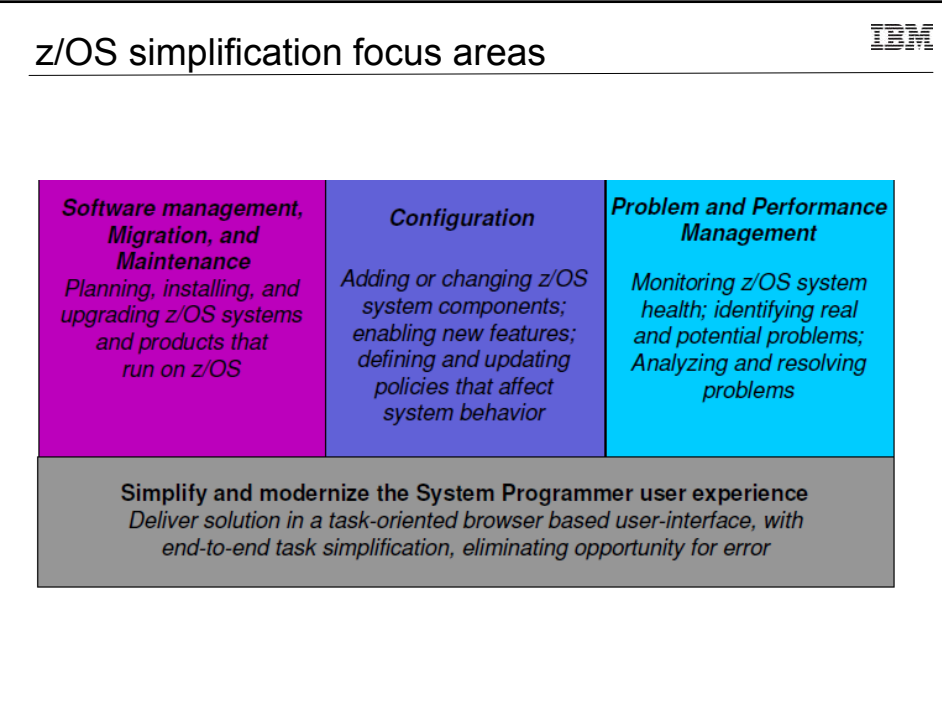

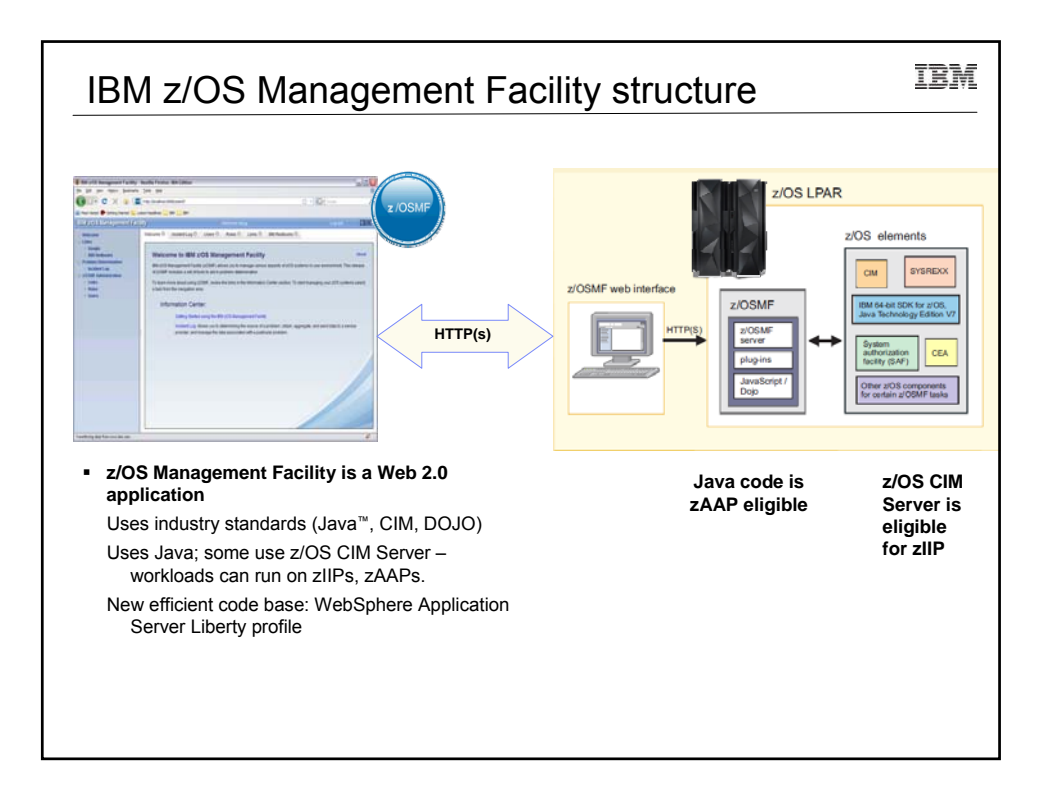

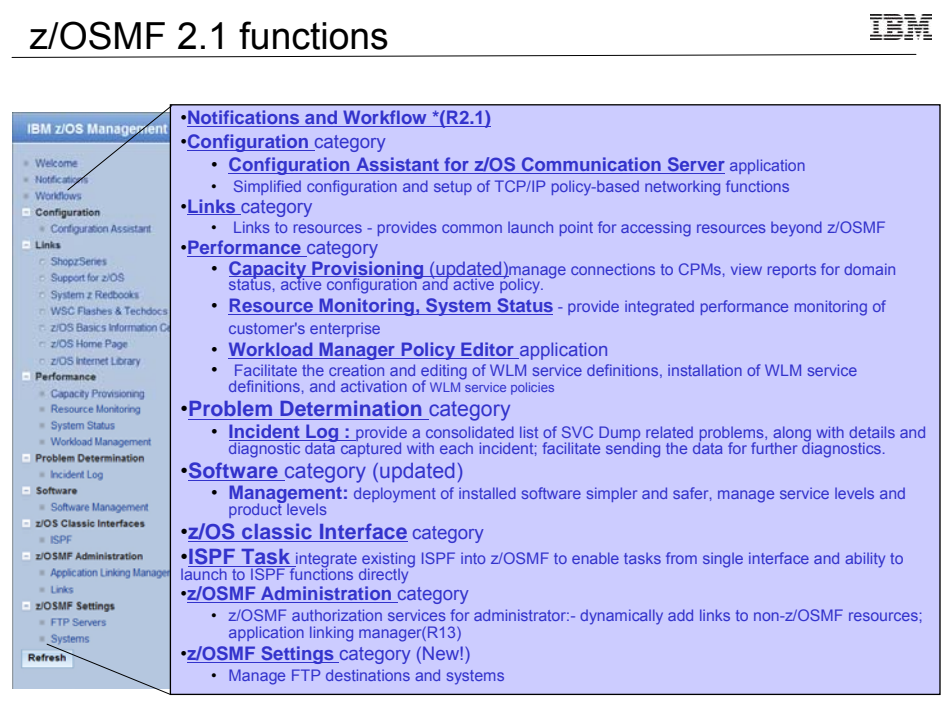

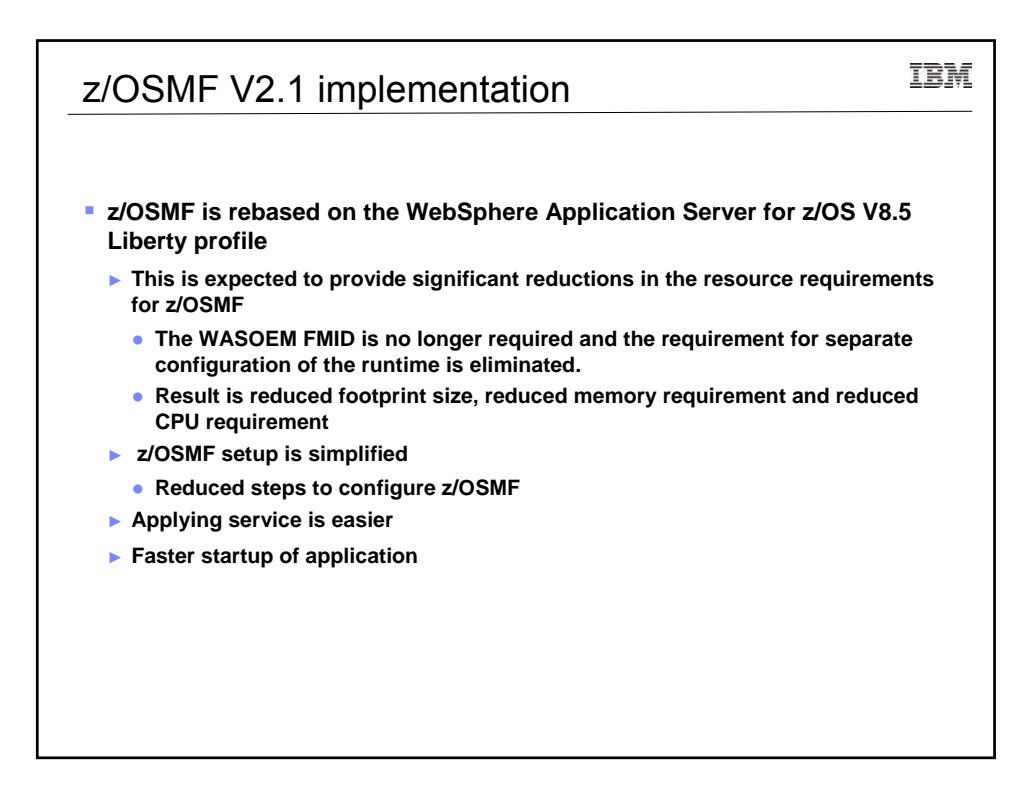

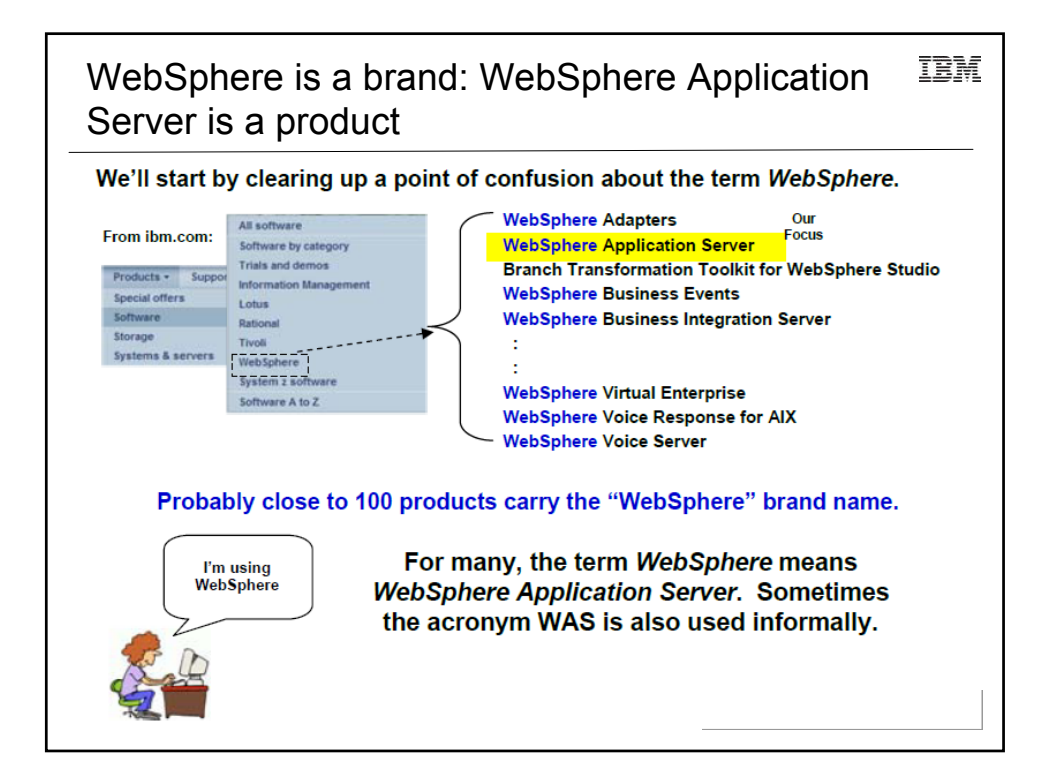

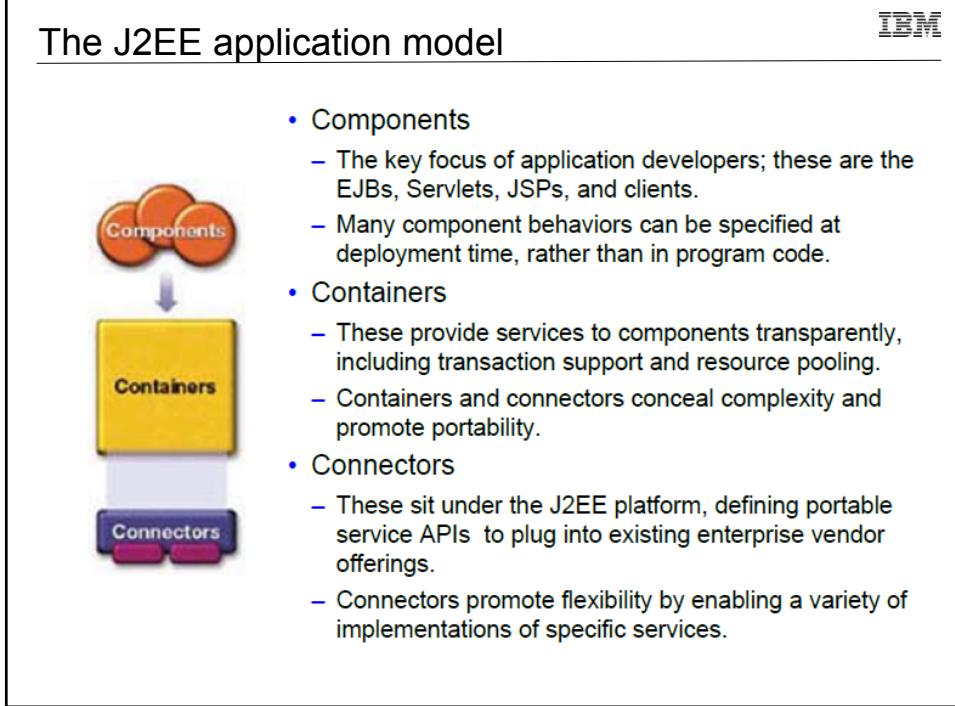

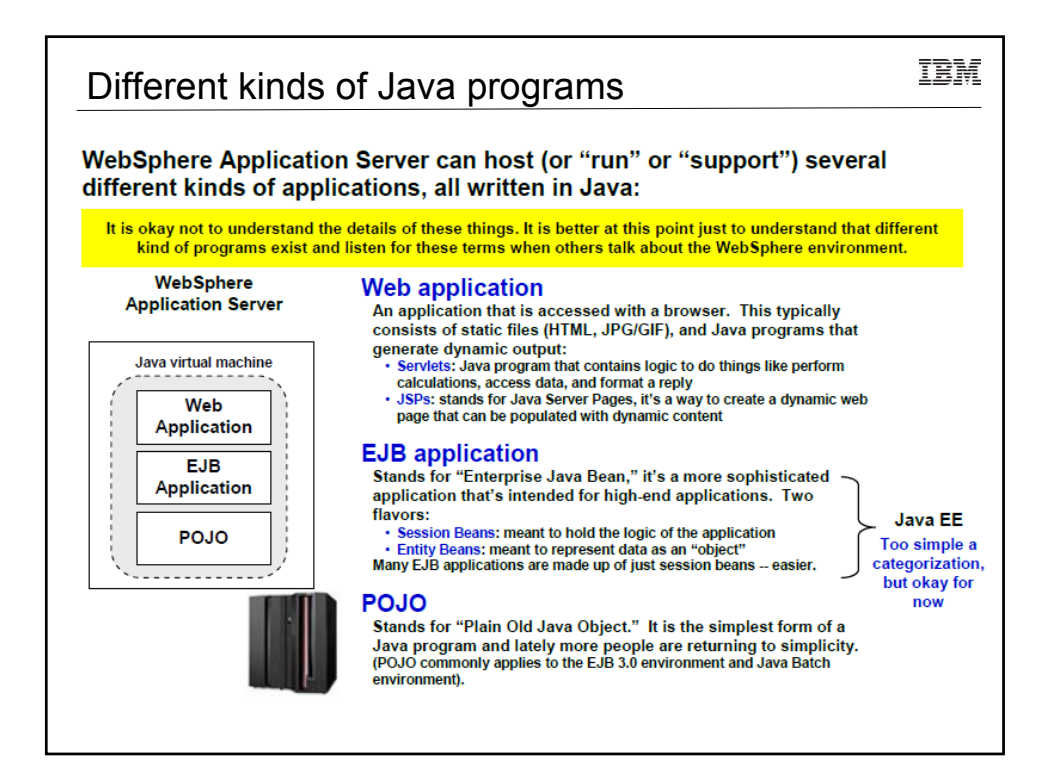

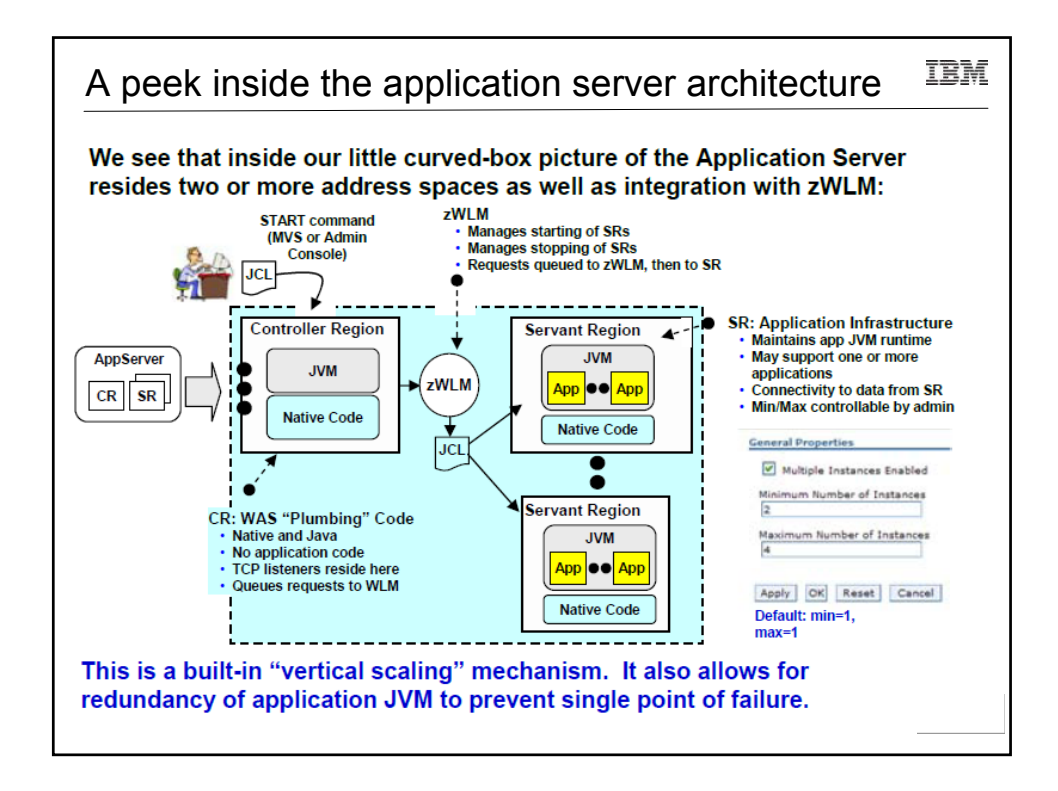

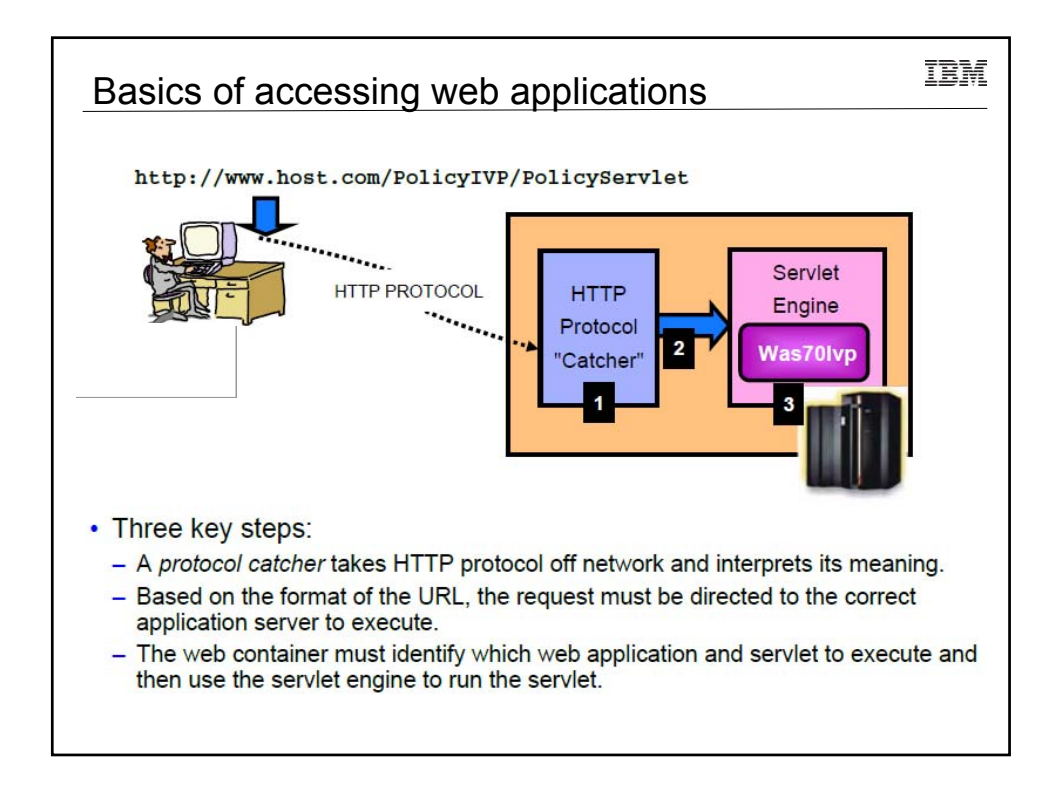

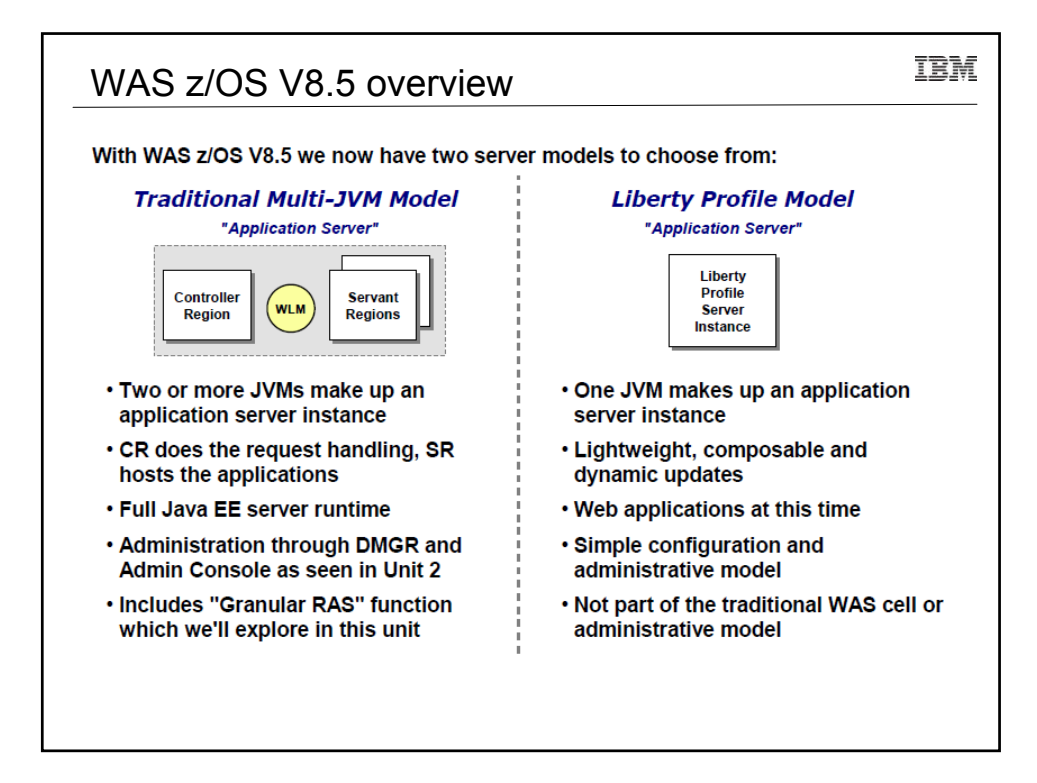

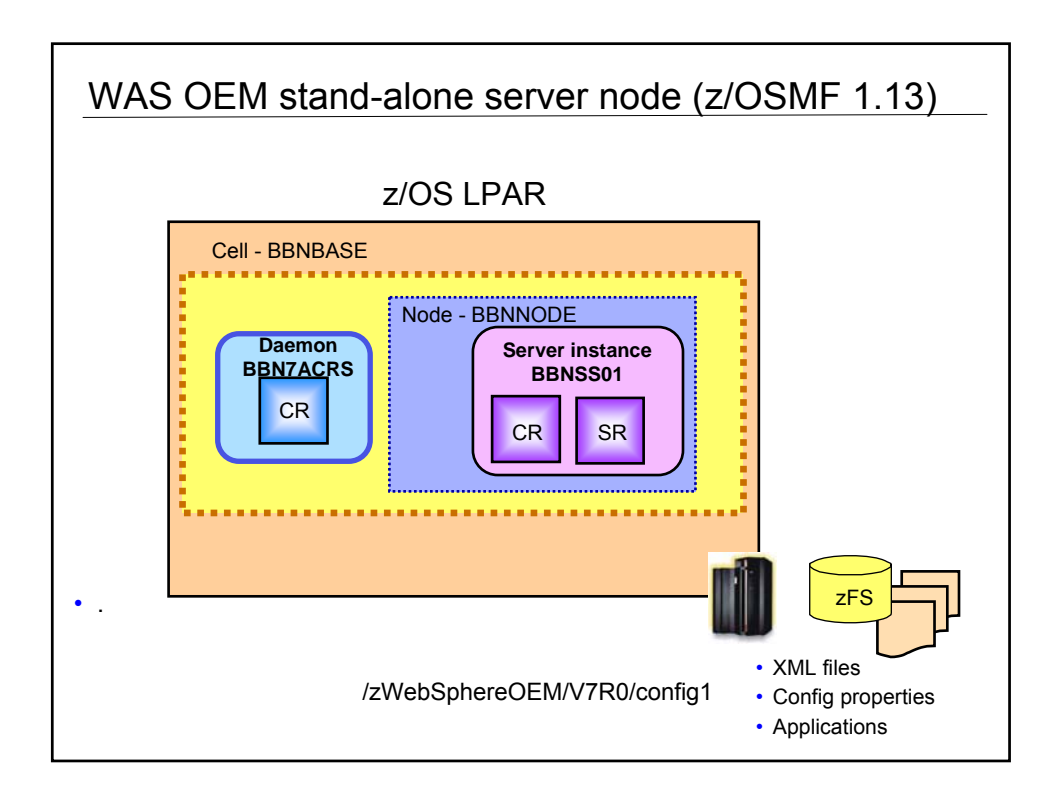

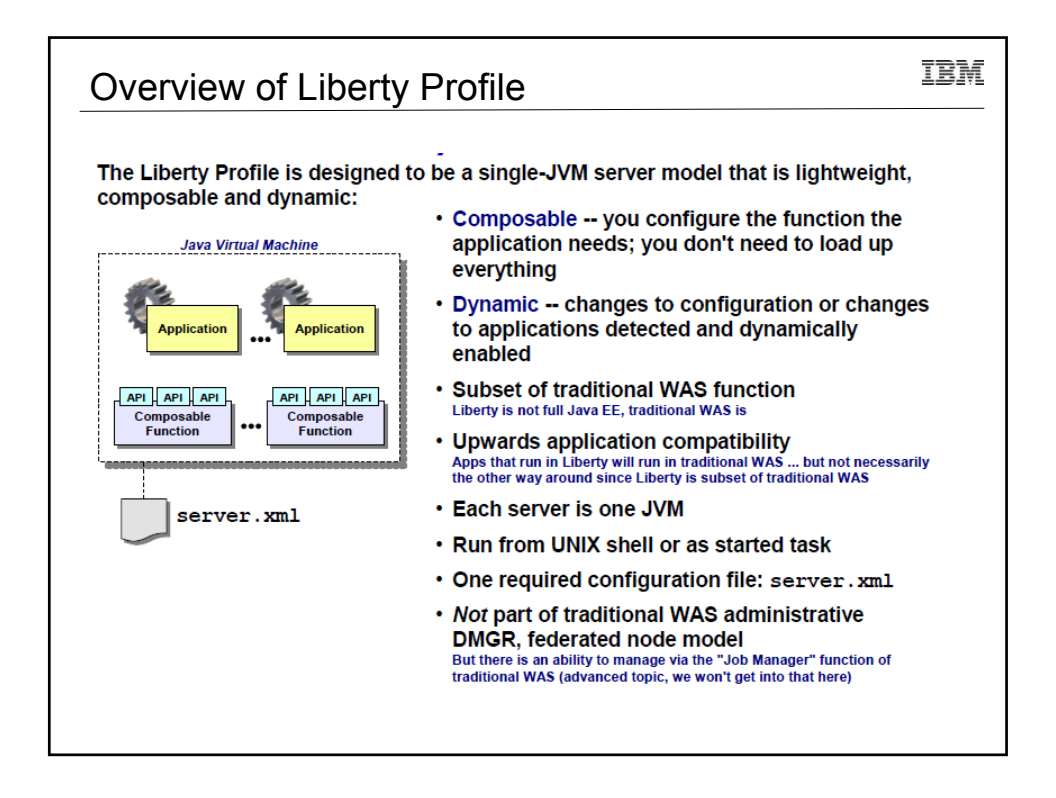

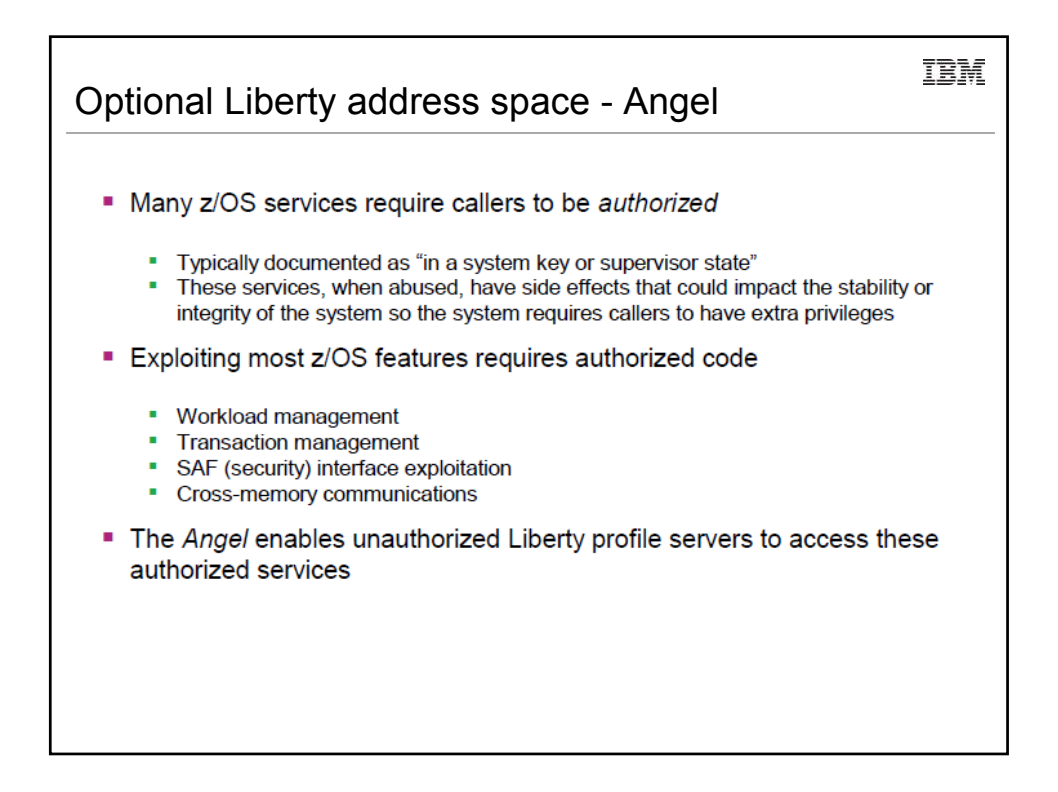

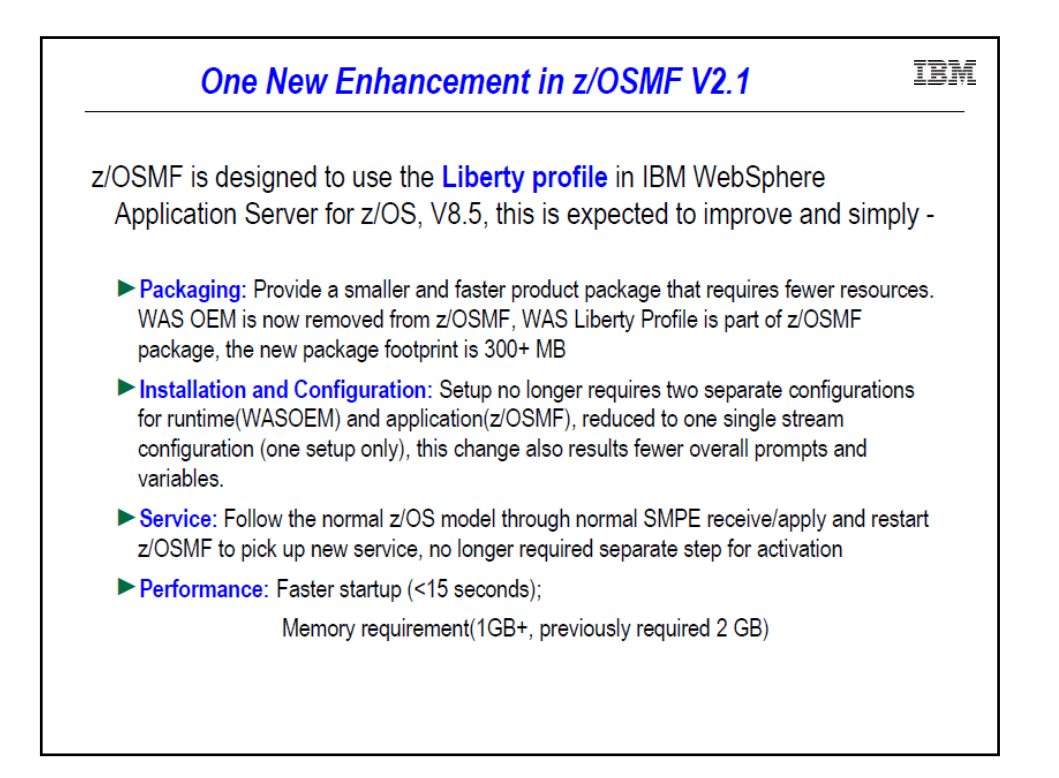

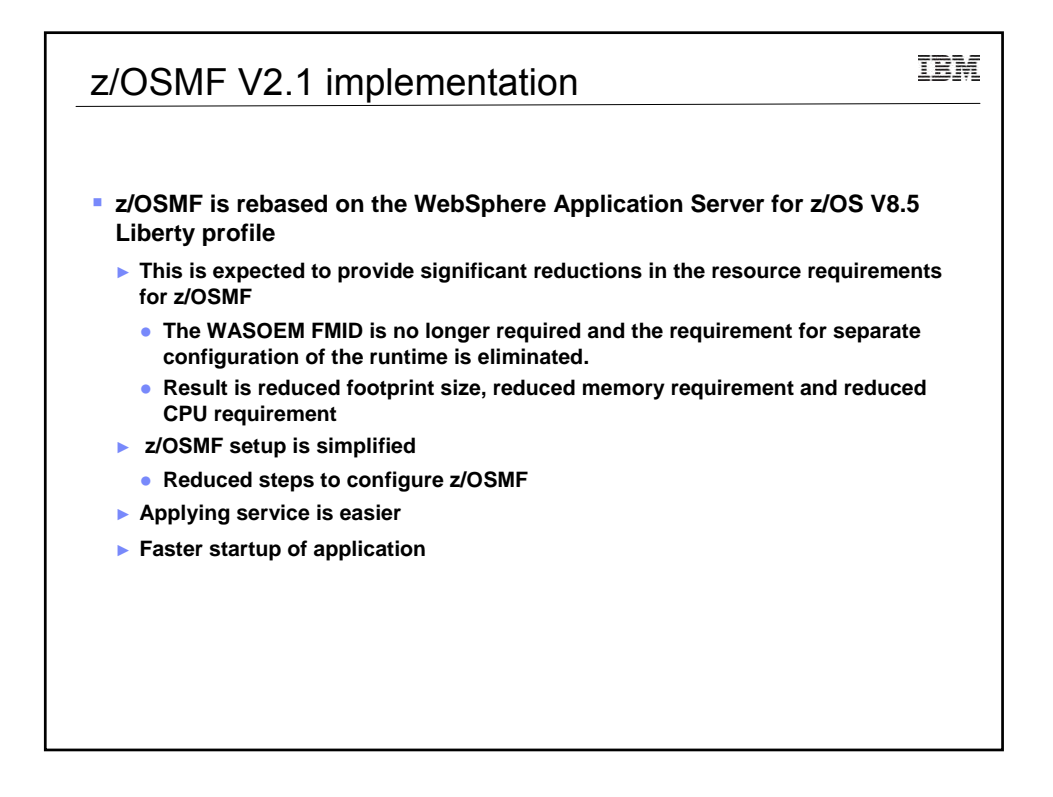

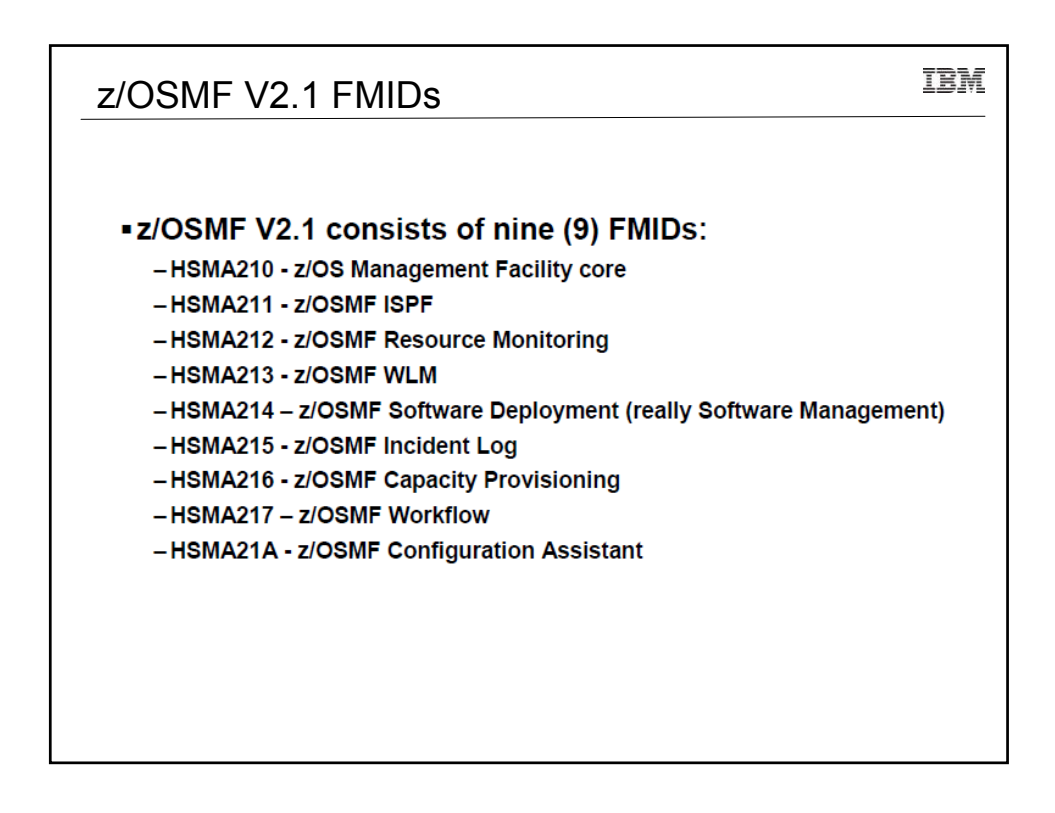

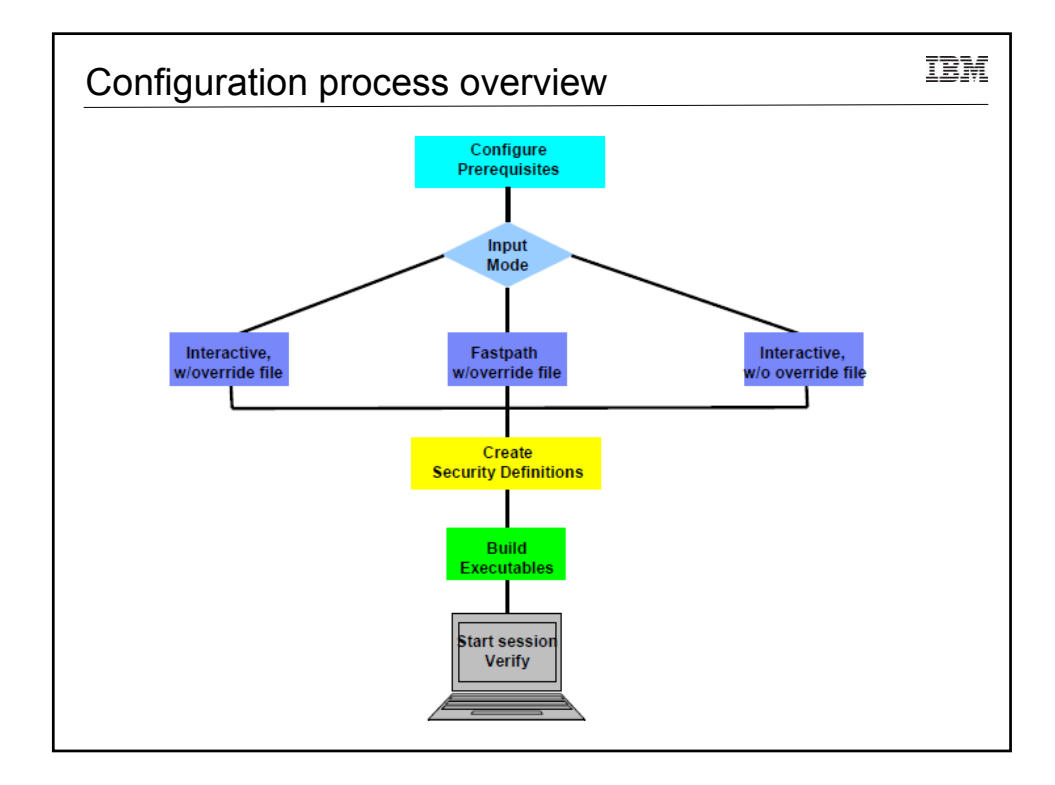

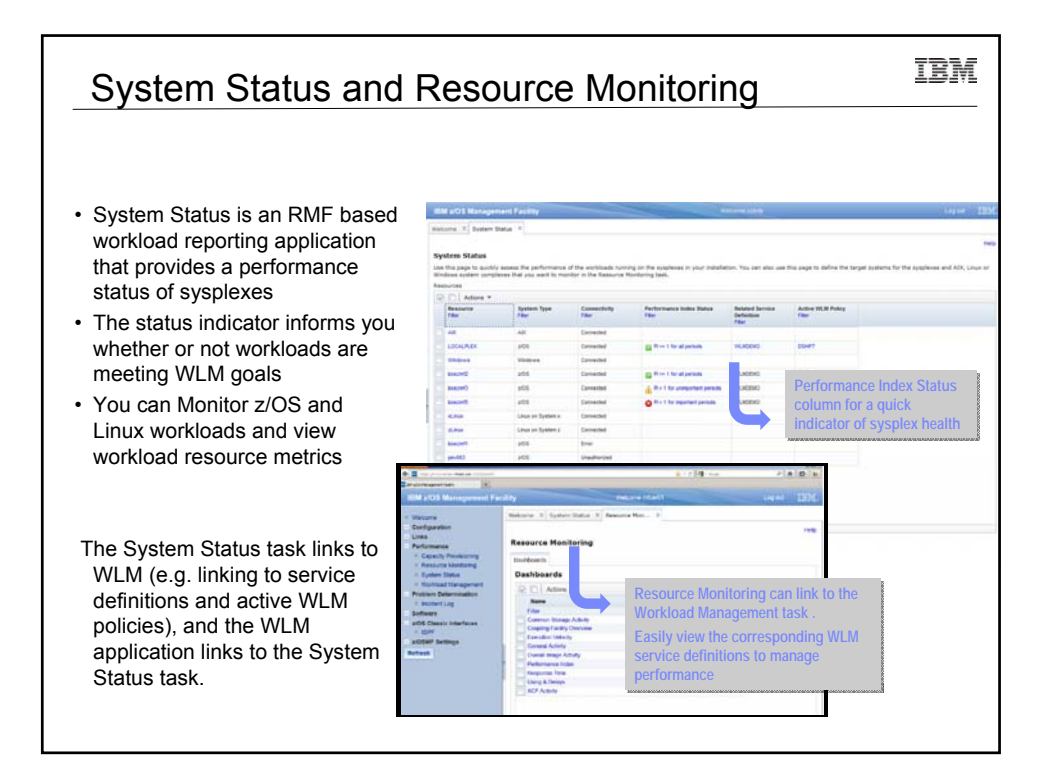

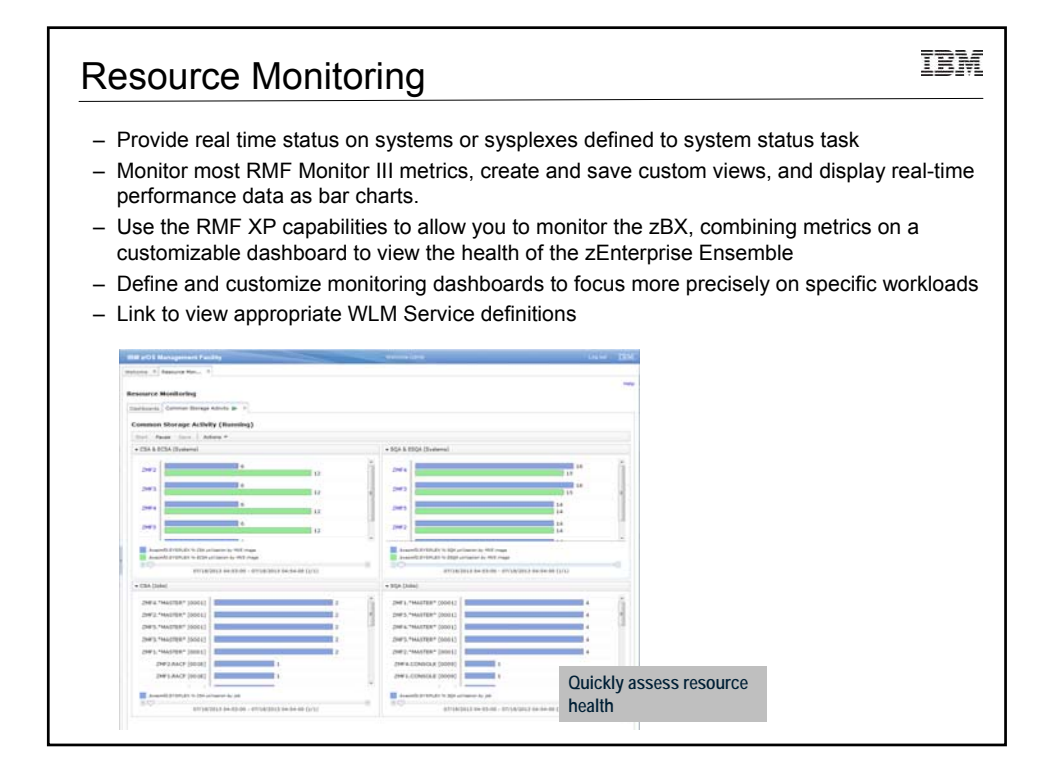

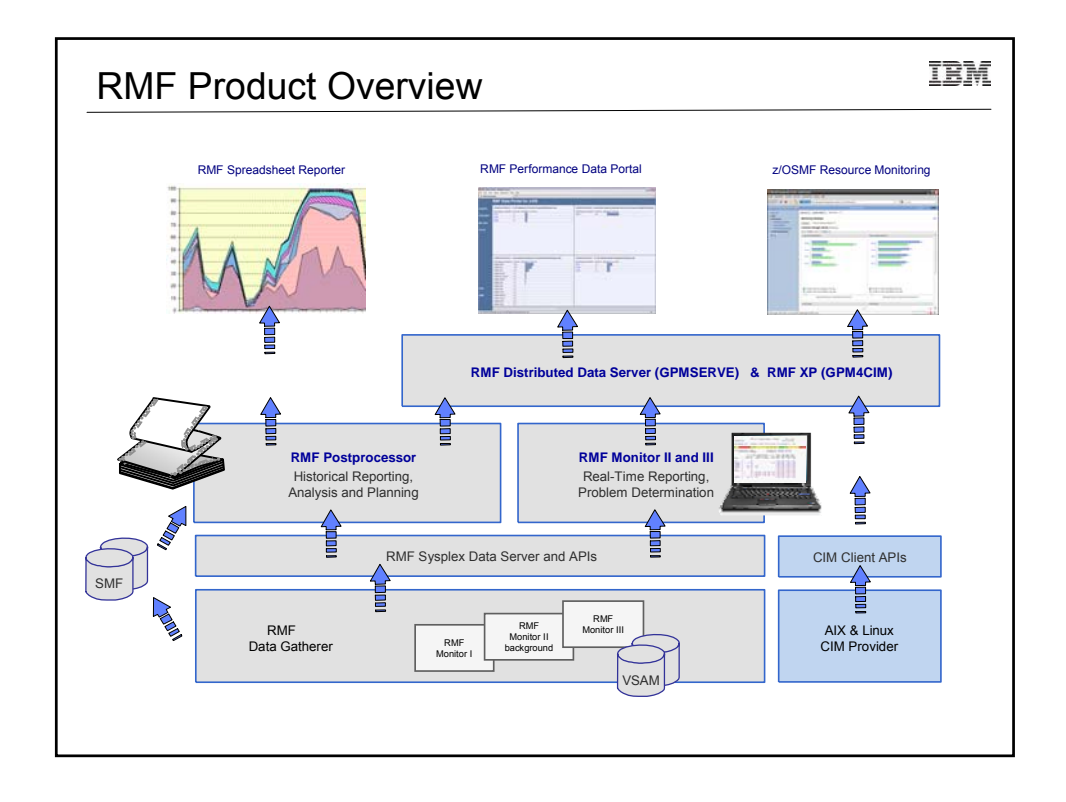

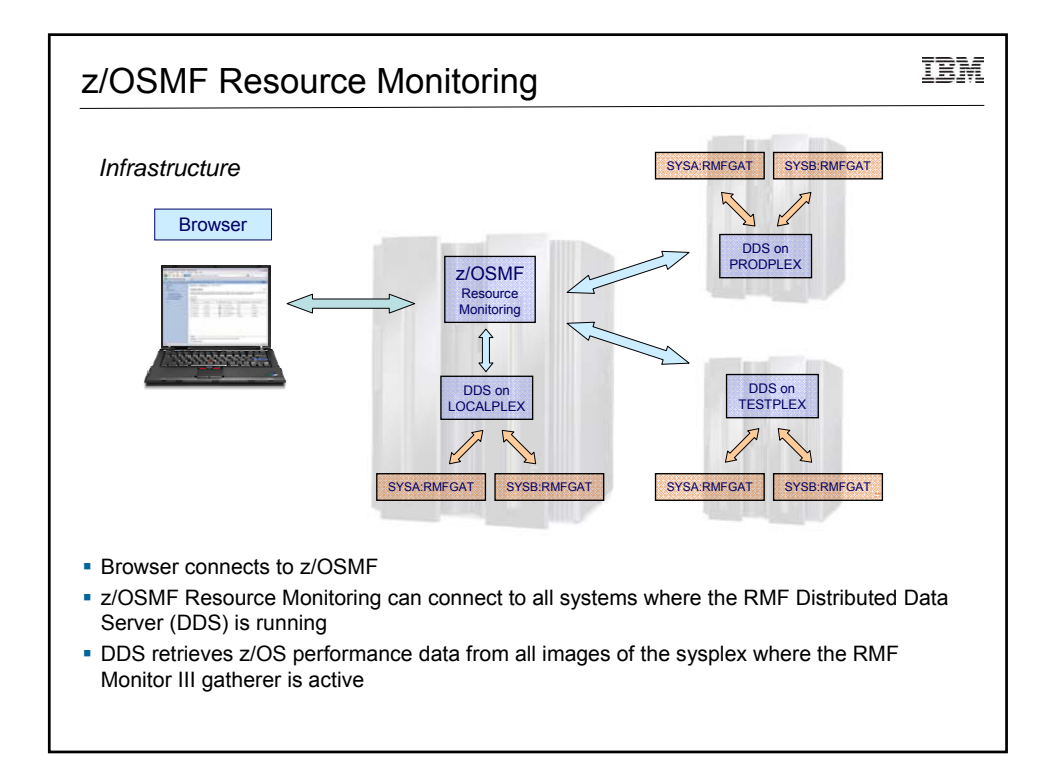

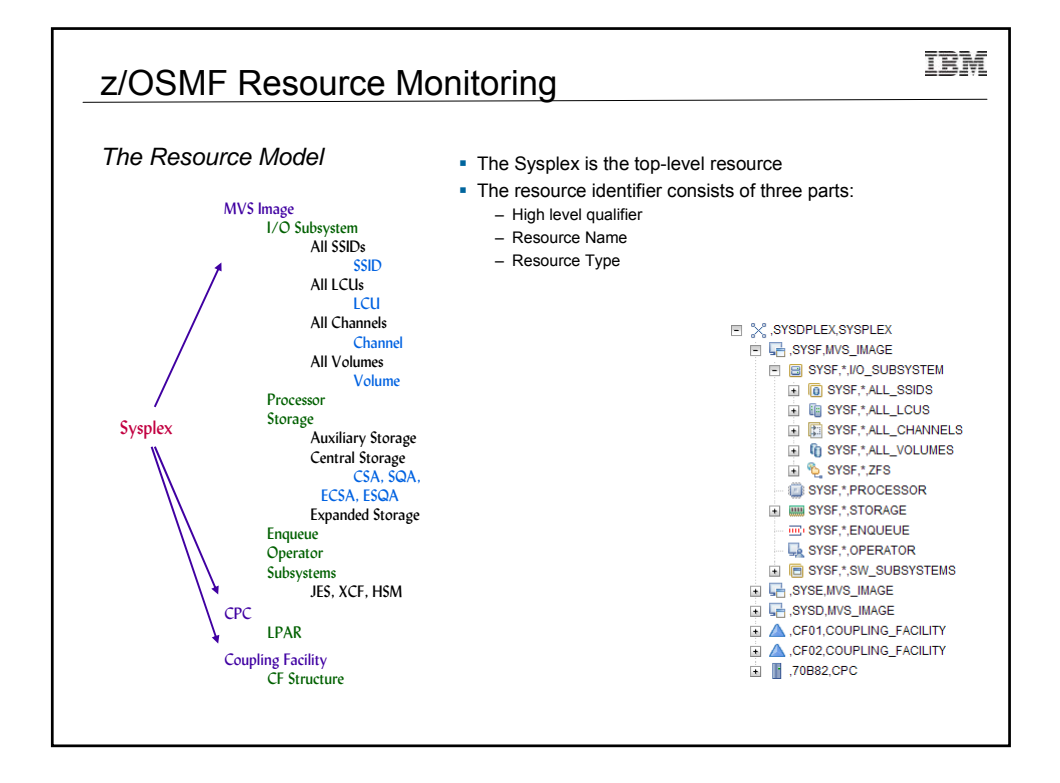

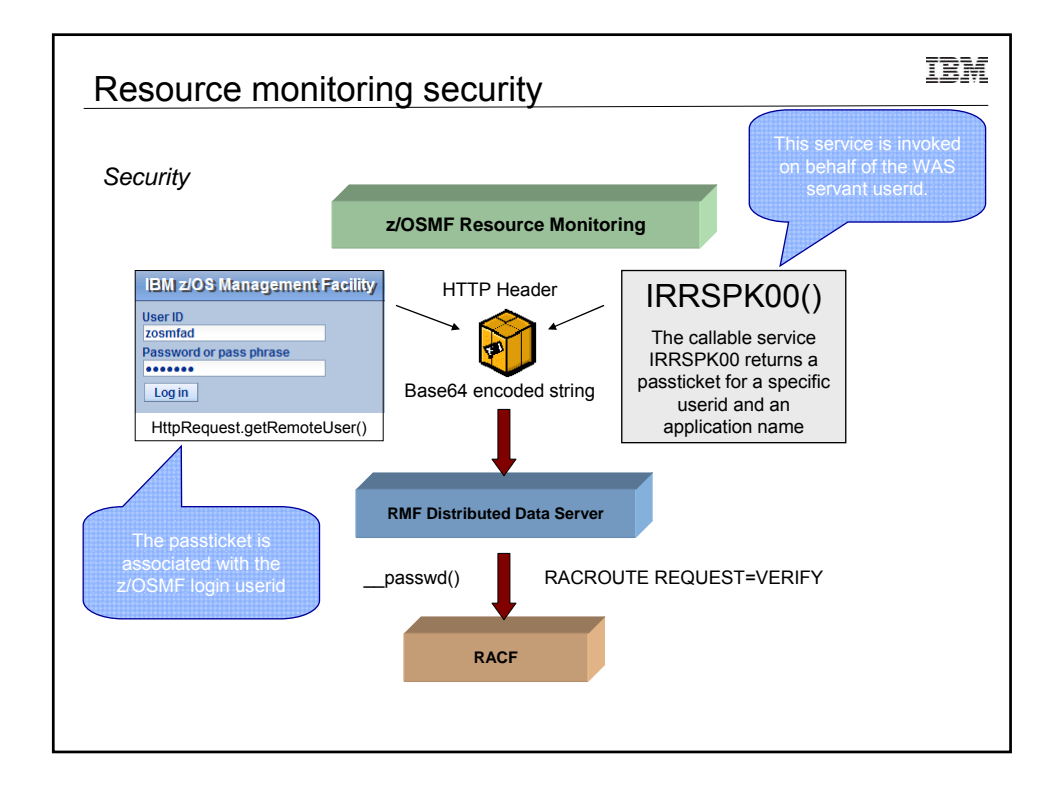

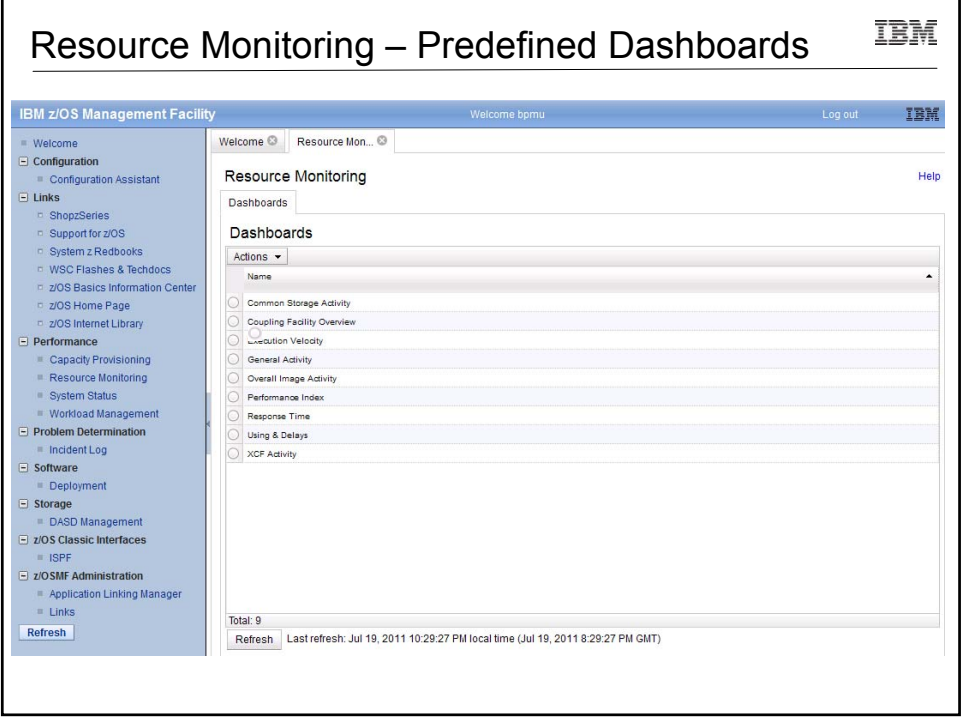

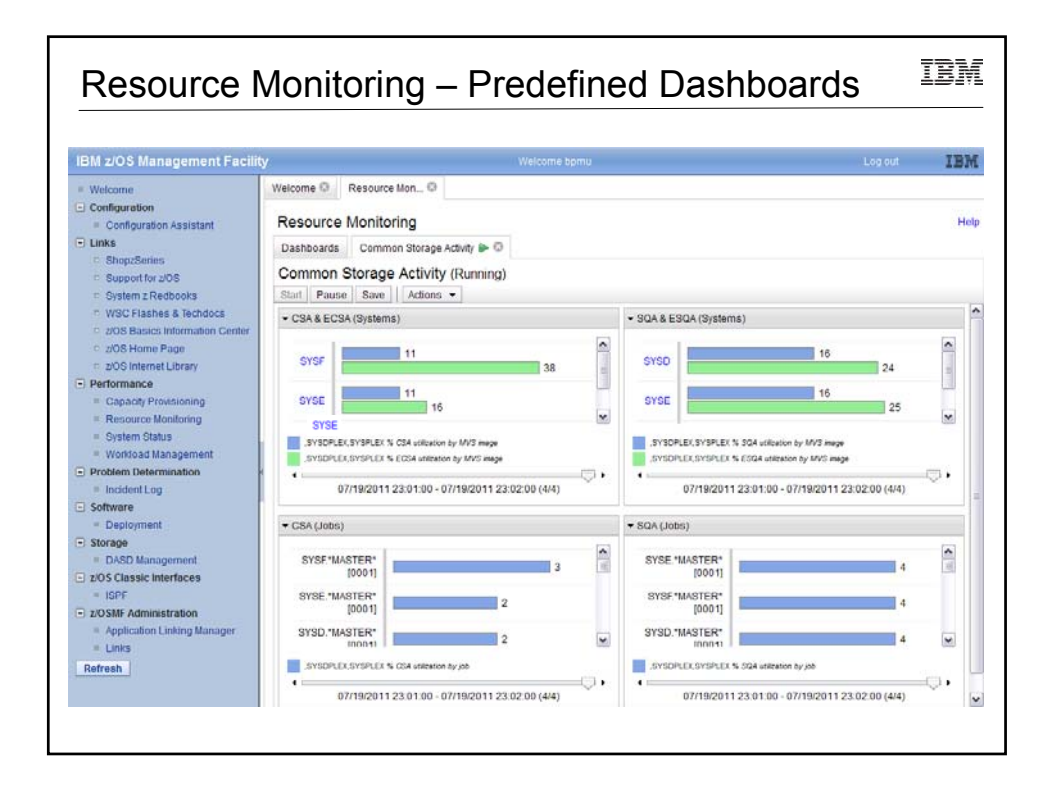

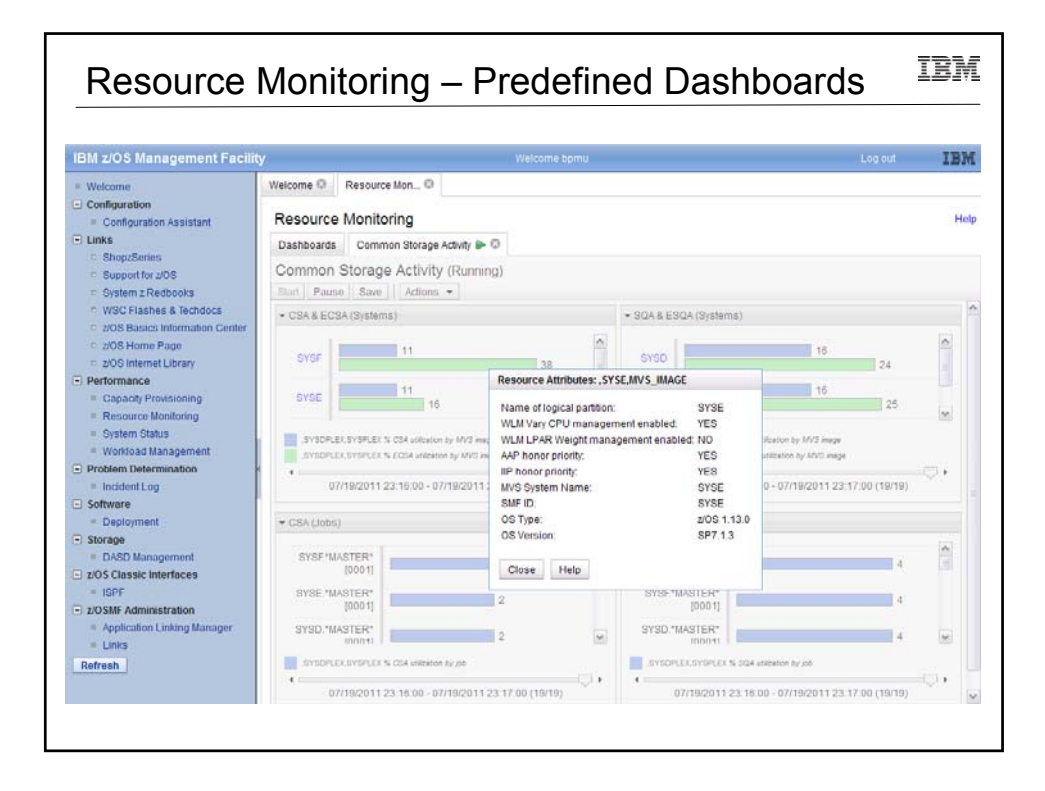

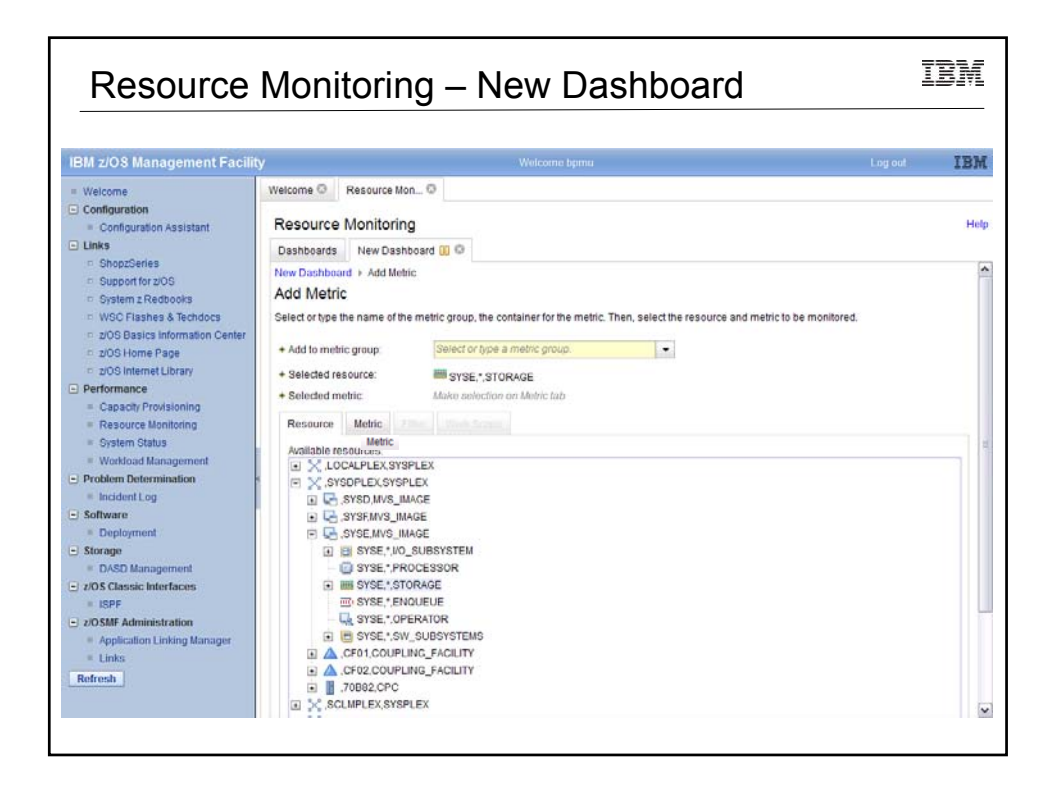

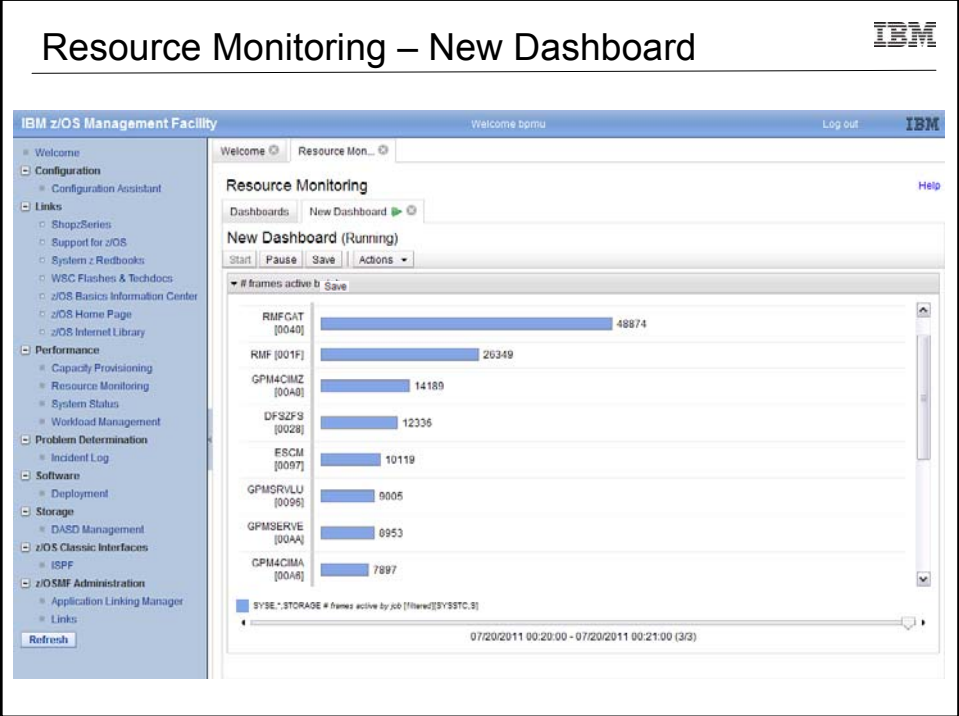

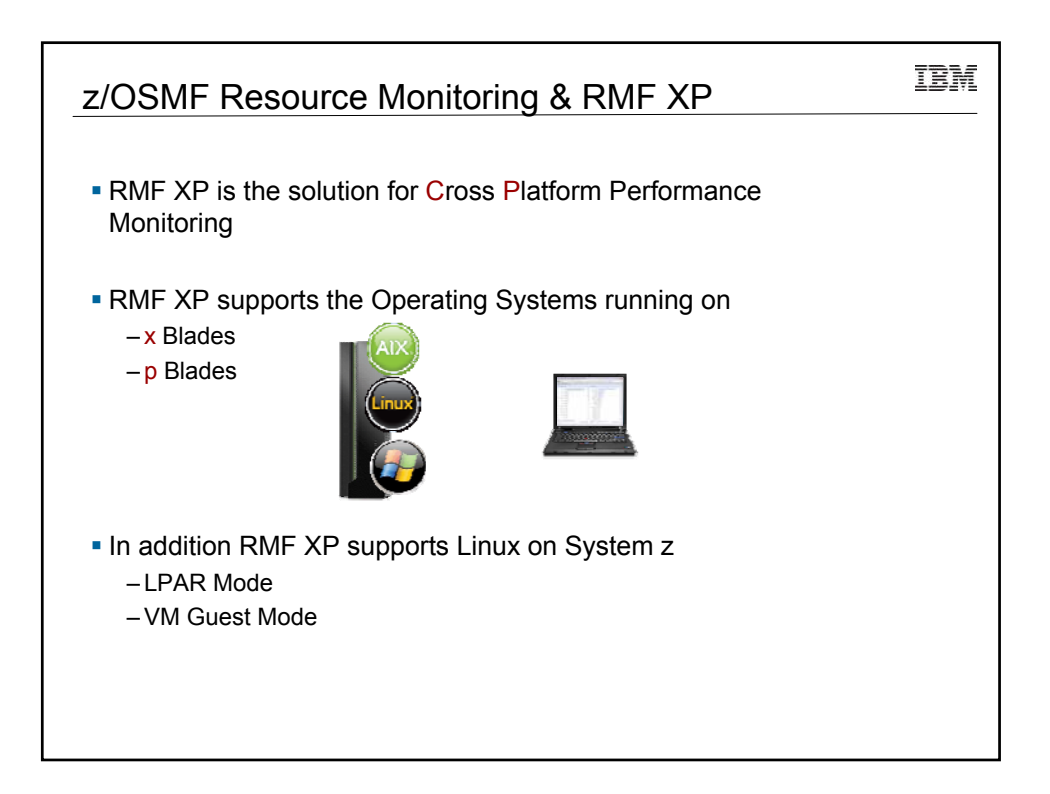

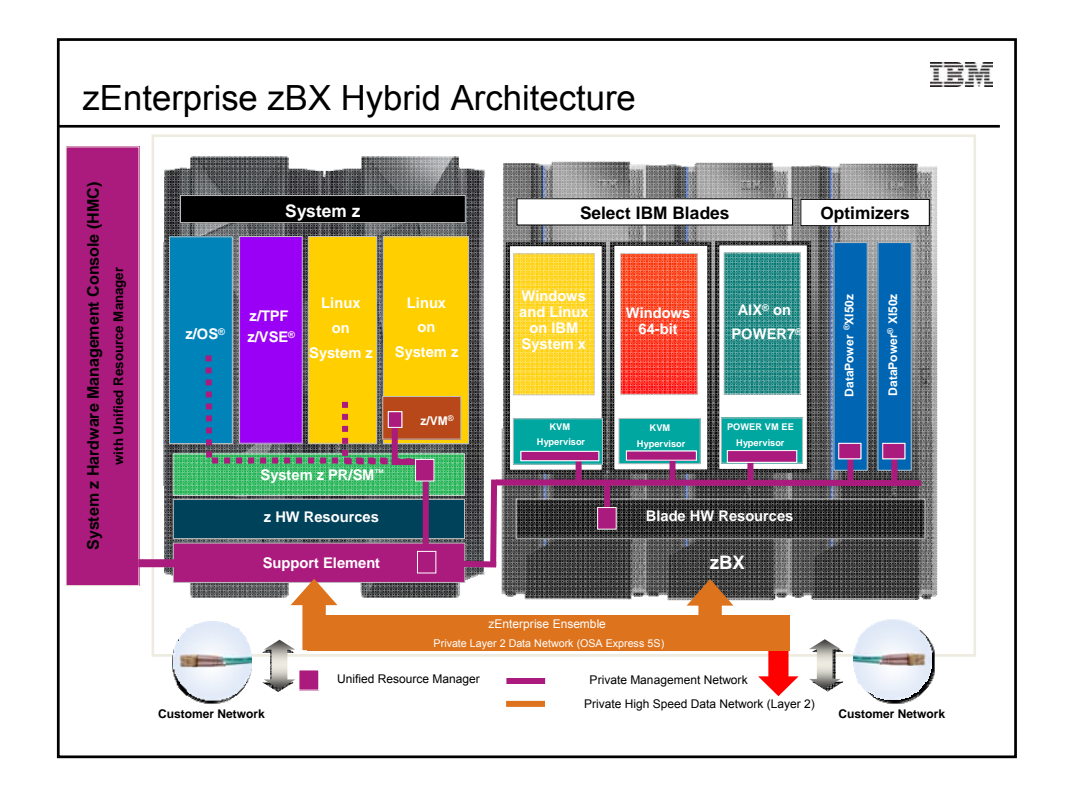

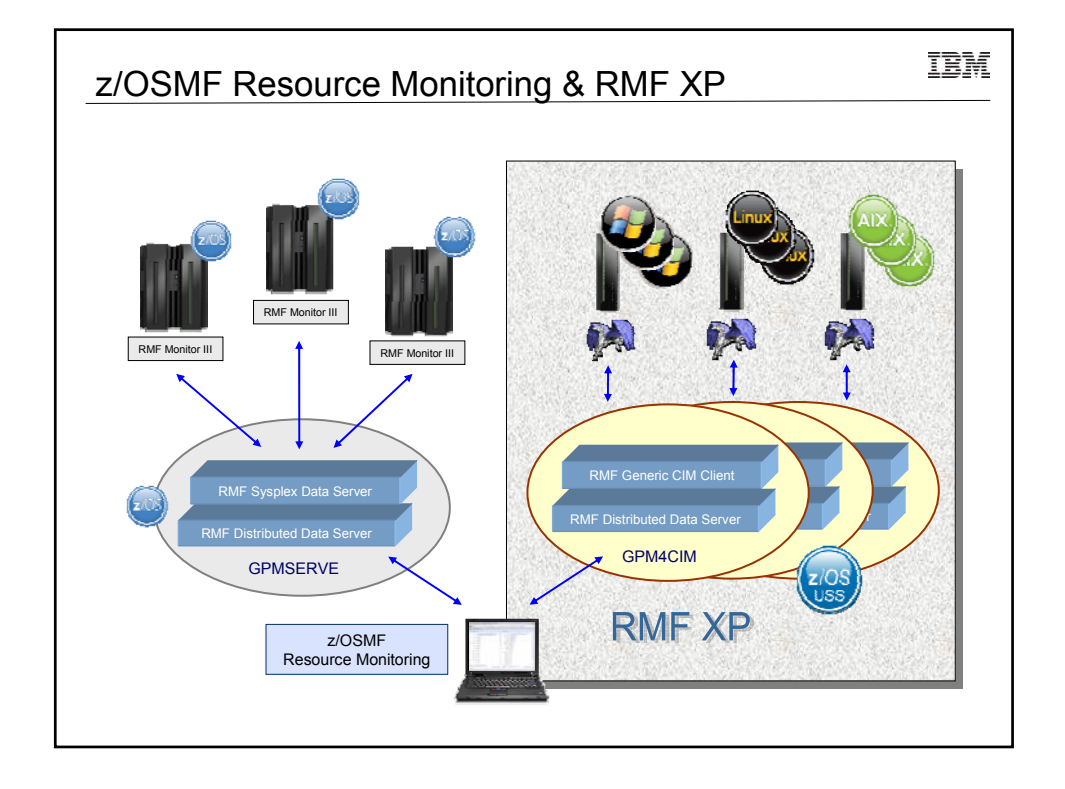

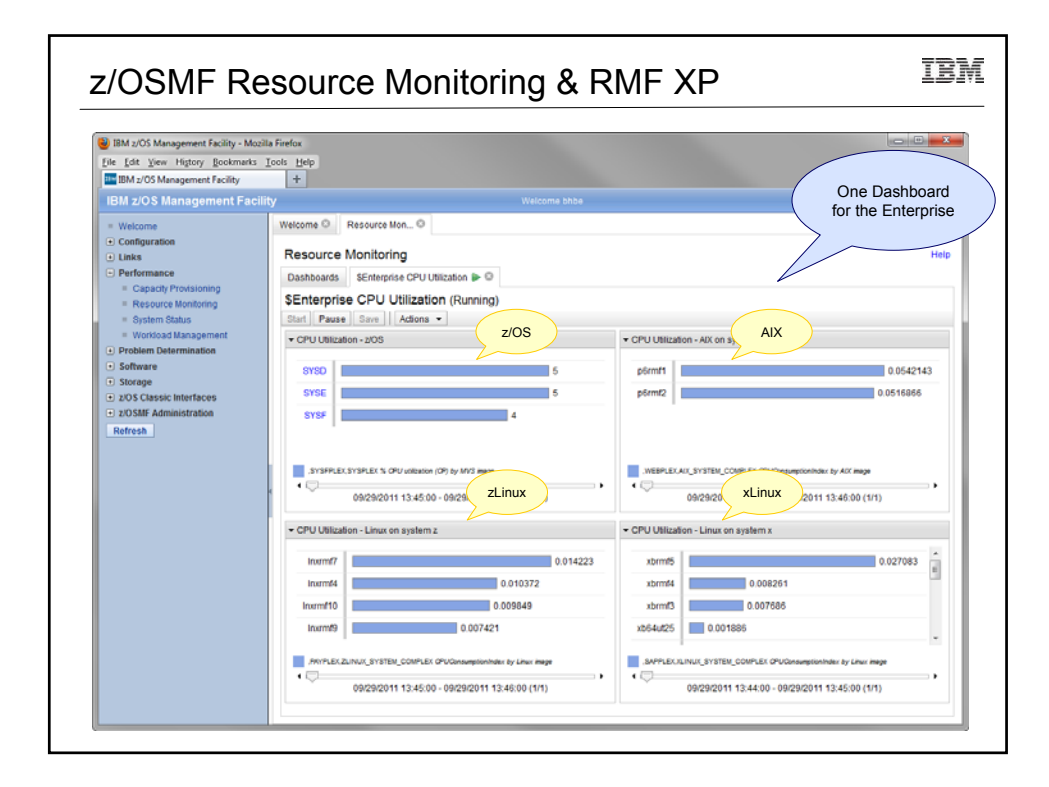

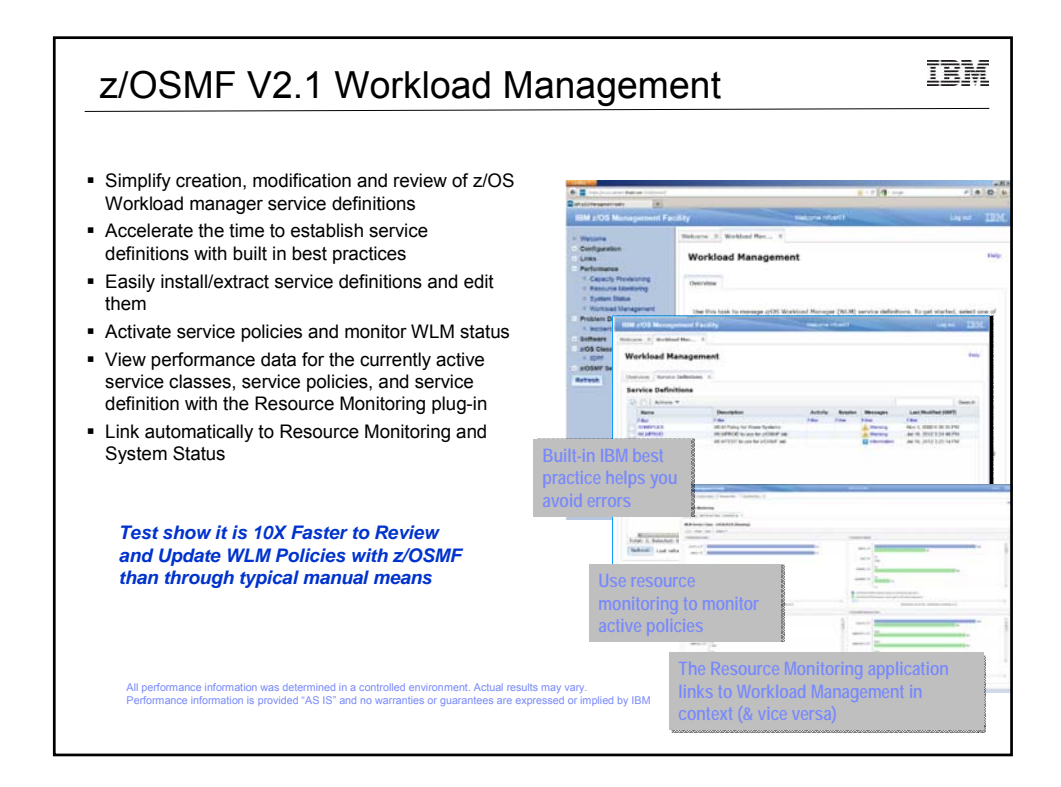

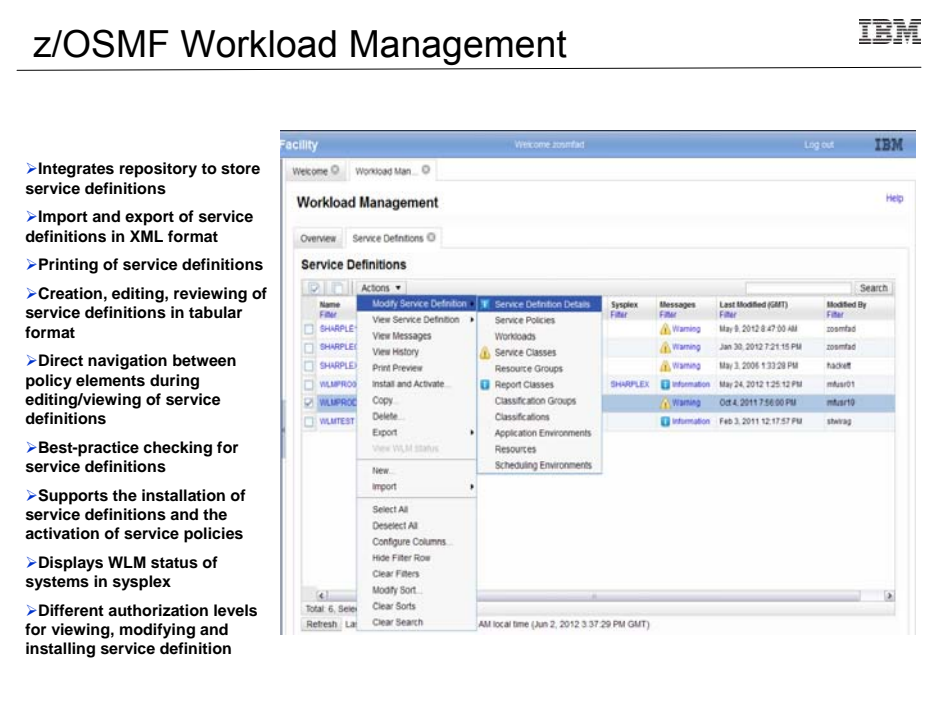

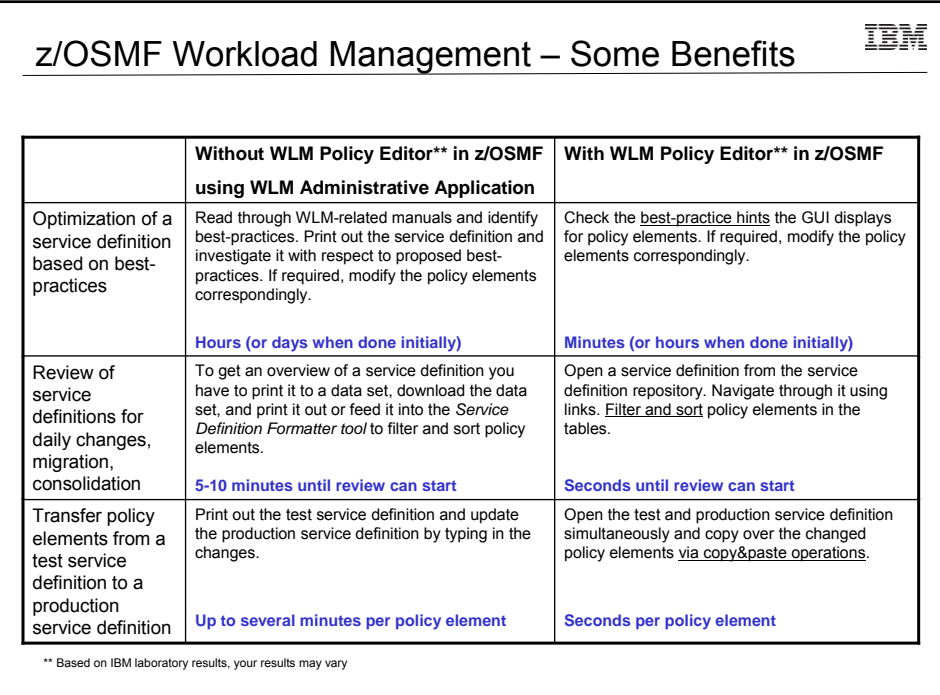

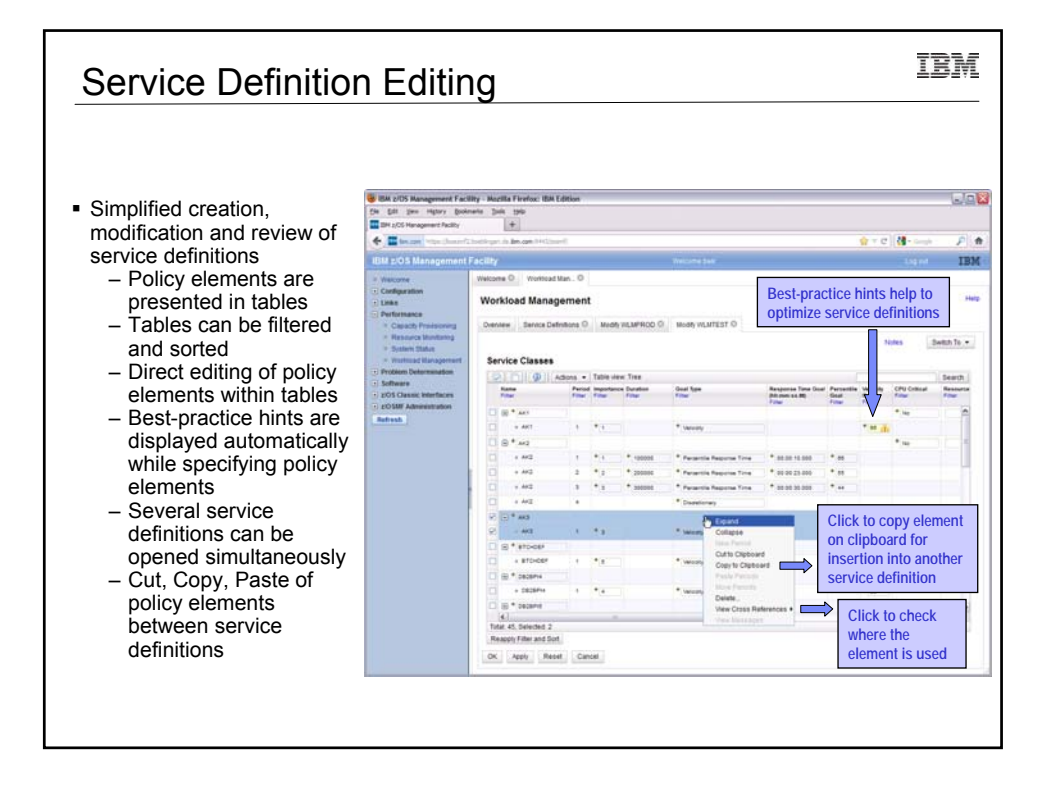

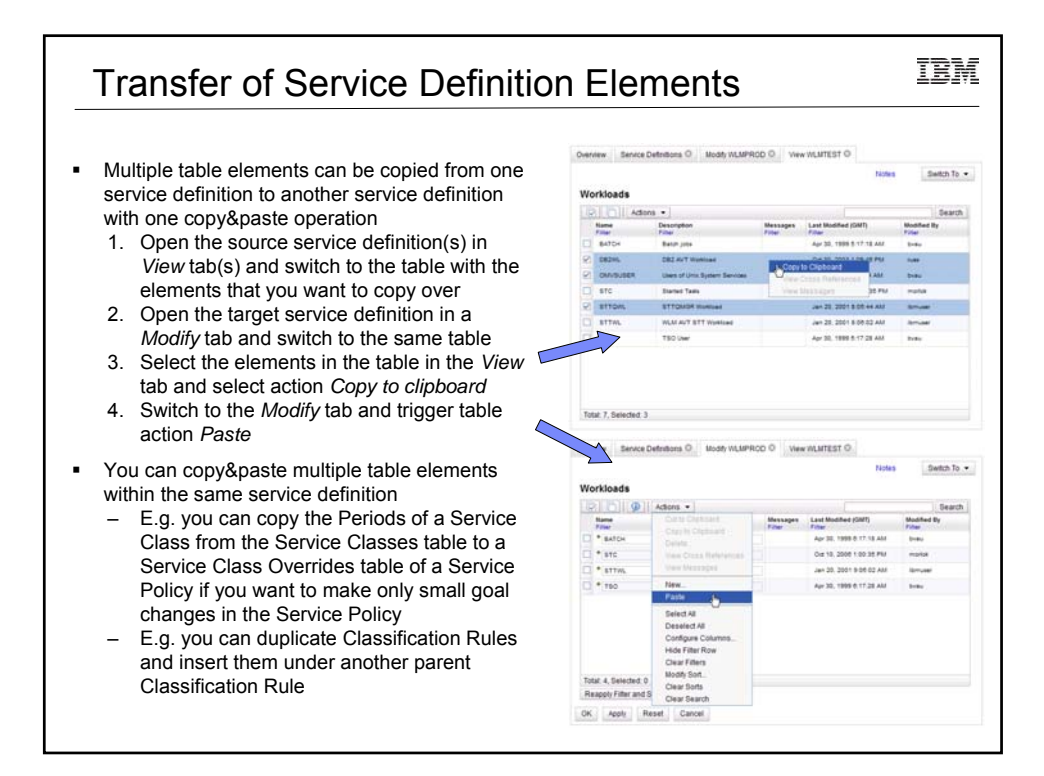

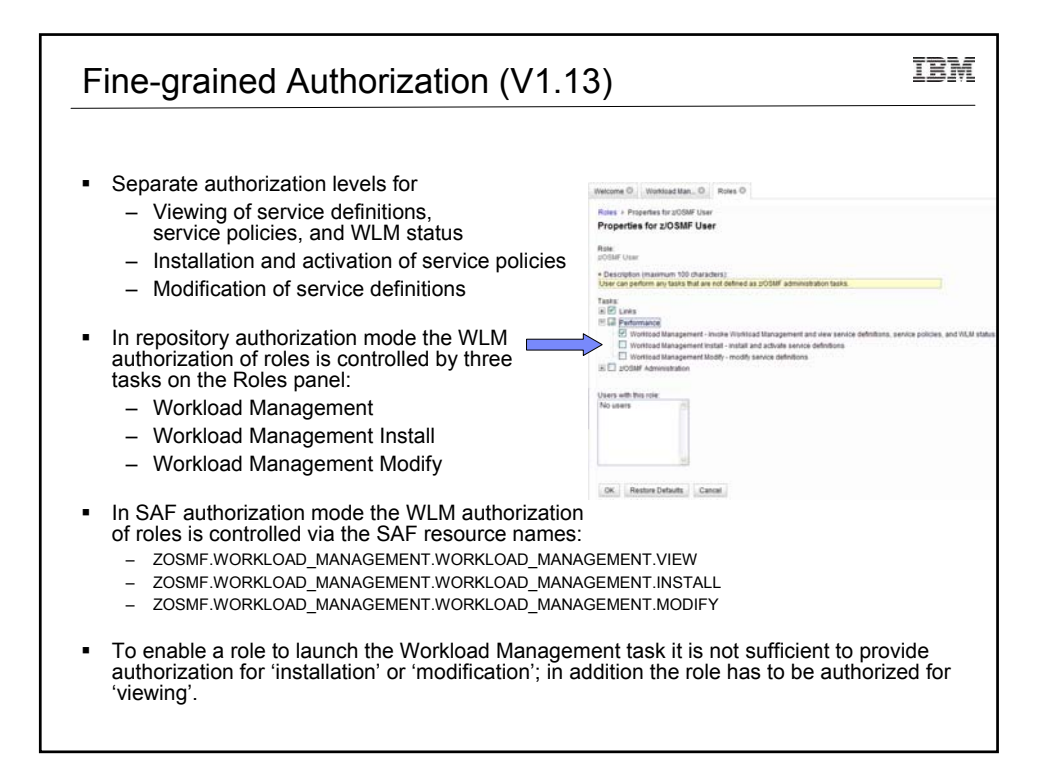

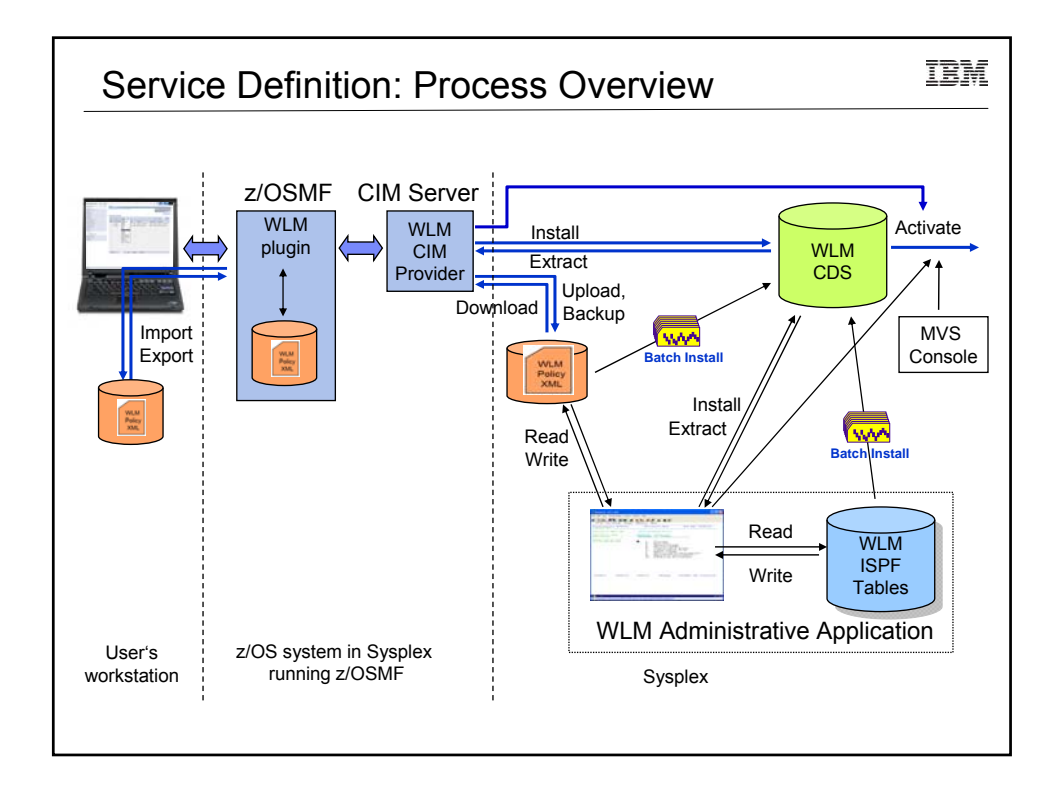

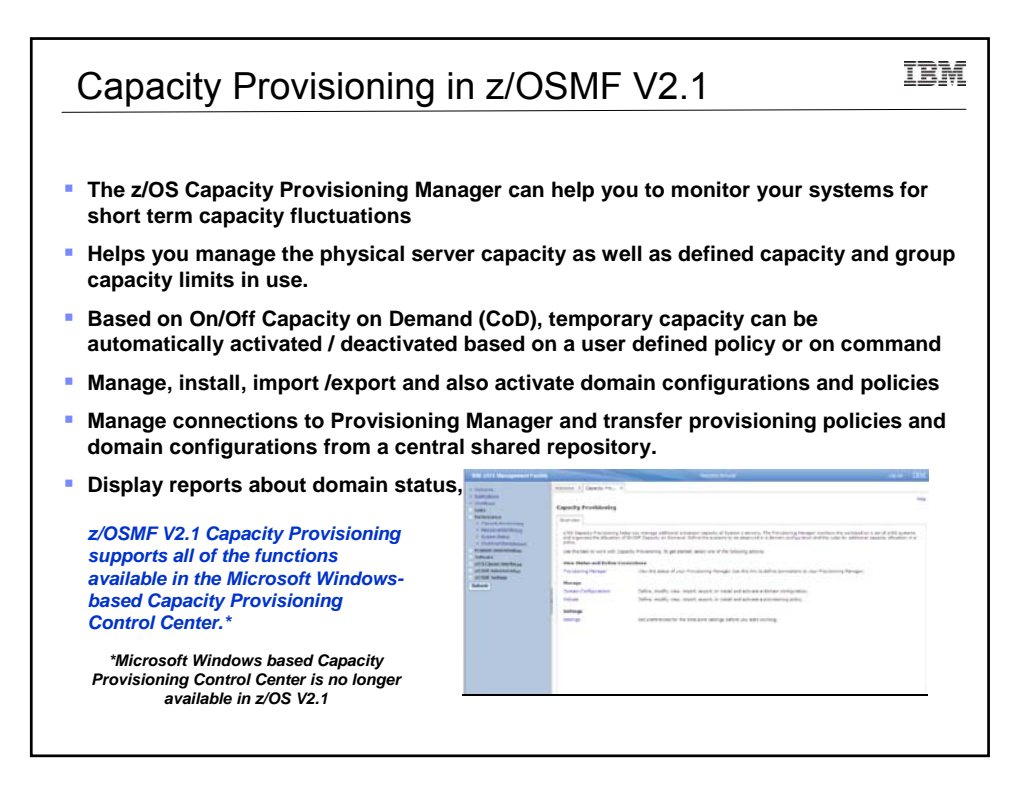

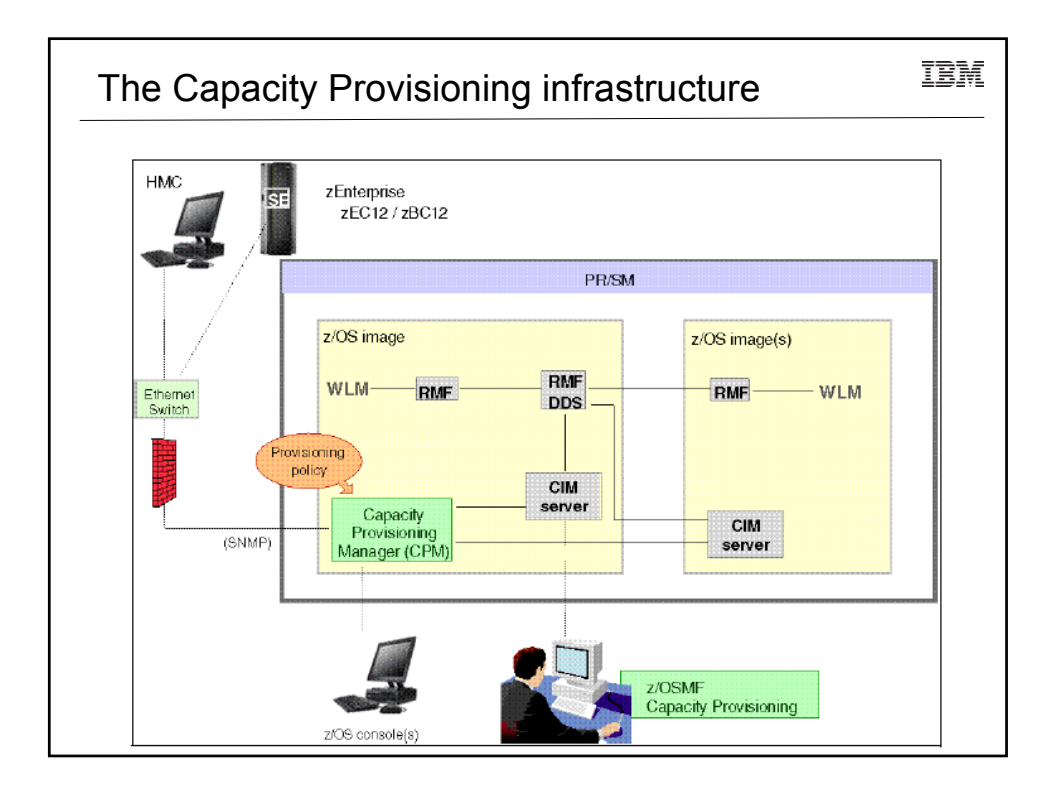

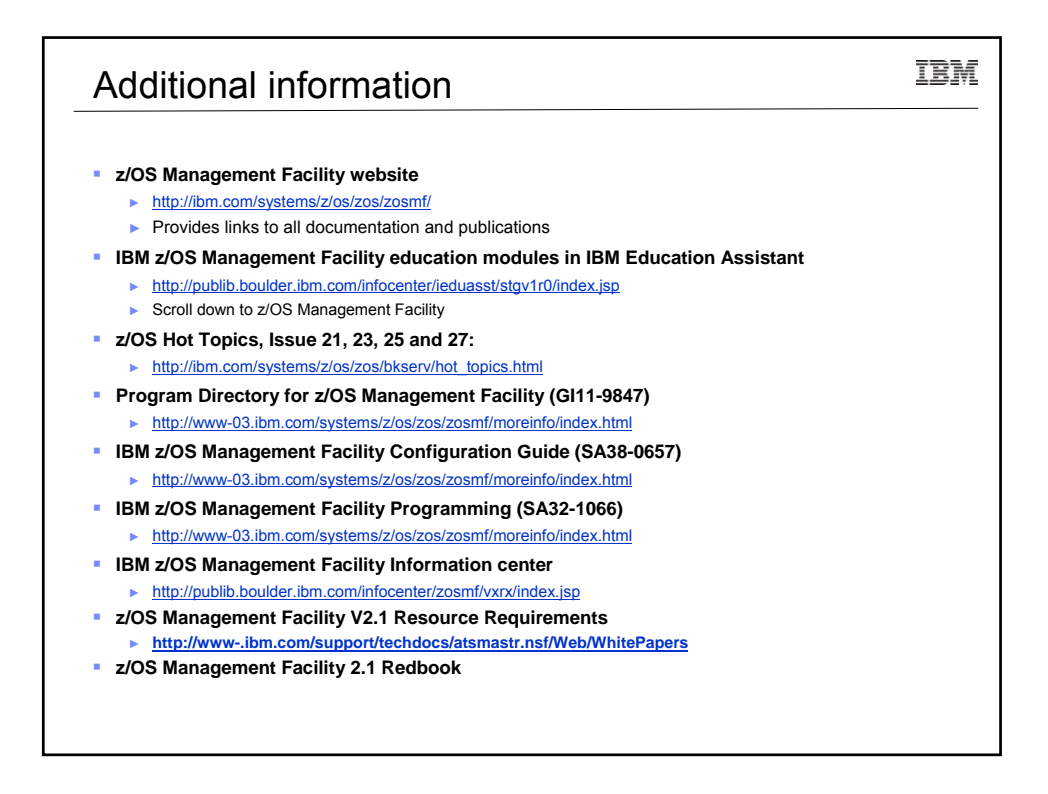

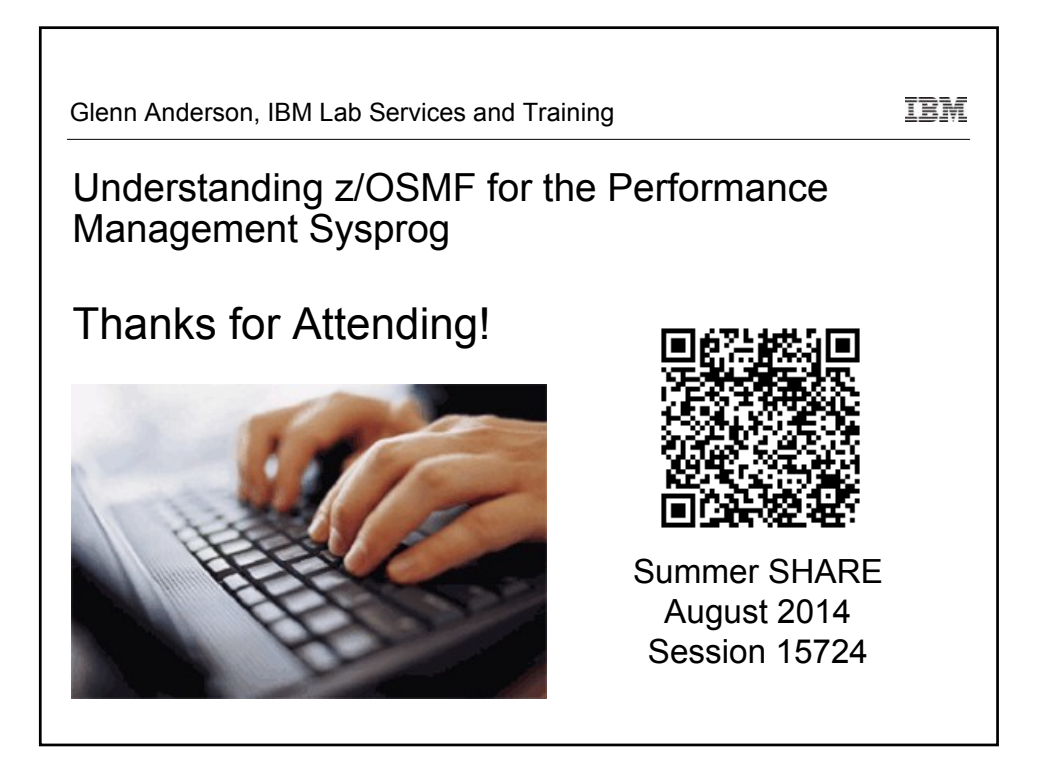